## **Príručka k** *ipsogen***® BCR-ABL1 Mbcr Kit**

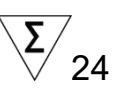

### Verzia 1

**IVD** 

Kvantitatívna in vitro diagnostika

Určená na použitie s nástrojmi Rotor-Gene® Q, ABI PRISM®, LightCycler<sup>®</sup> a SmartCycler<sup>®</sup>

# $\epsilon$

**REF** 

670123

<span id="page-0-0"></span>QIAGEN GmbH, QIAGEN Strasse 1, 40724 Hilden, NEMECKO

**R2** MAT 1072507SK

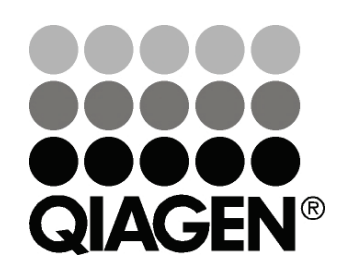

# Sample & Assay Technologies

### **QIAGEN Sample and Assay Technologies**

QIAGEN je popredným poskytovateľom inovatívnych technológií vzoriek a testov, ktoré umožňujú izoláciu a detekciu obsahu akejkoľvek biologickej vzorky. Naše moderné, vysoko kvalitné produkty a služby zabezpečujú úspech od vzorky po výsledok.

#### **QIAGEN stanovuje normy v:**

- **Purifikácii DNA, RNA a proteínov**
- **Testoch nukleových kyselín a proteínov**
- **Výskume mikroRNA a RNAi**
- **Automatizácii technológií vzoriek a skúšok**

Naším poslaním je umožniť vám dosiahnuť vynikajúci úspech a prielomy. Viac informácií nájdete na stránke [www.qiagen.com](http://www.qiagen.com/).

### **Obsah**

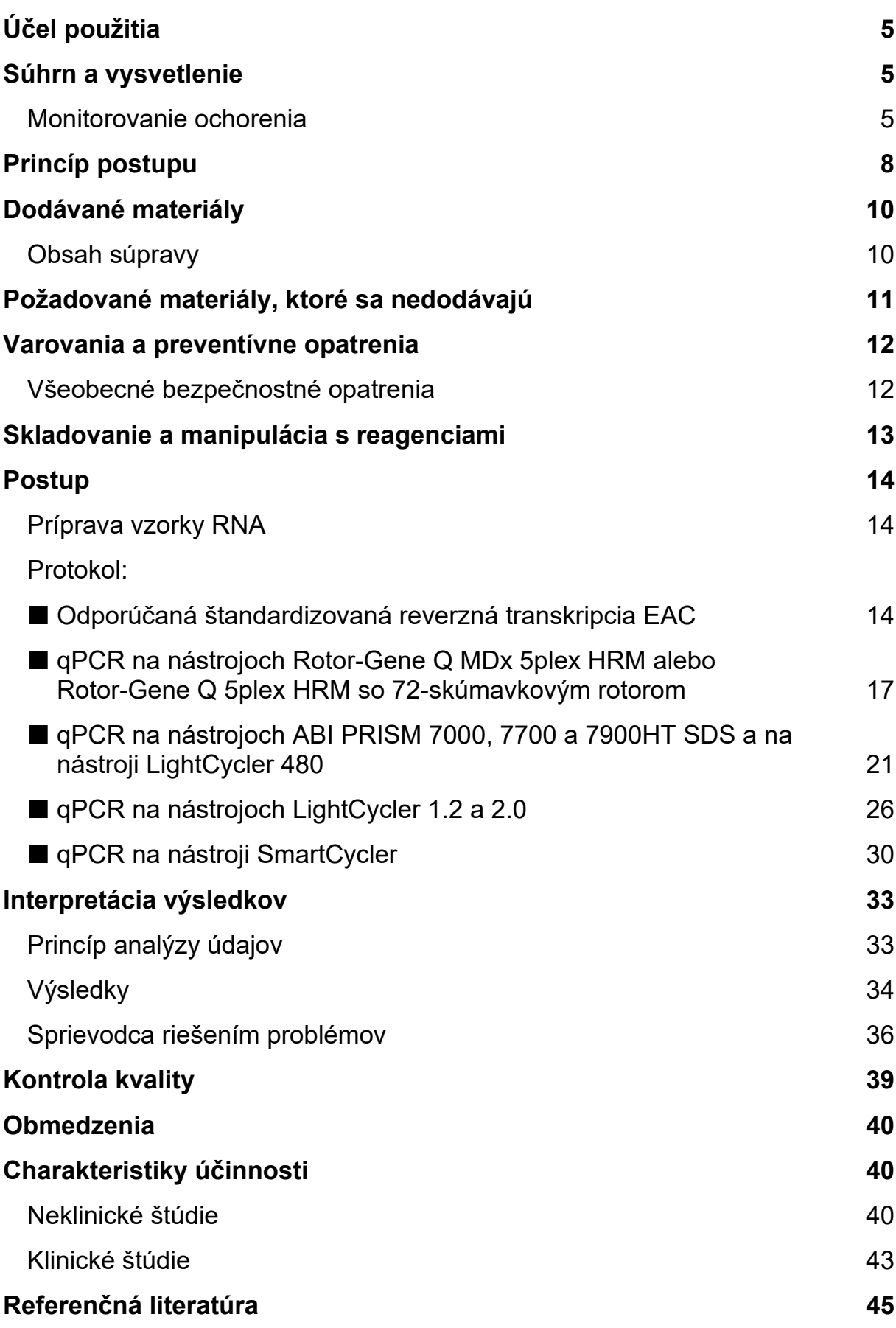

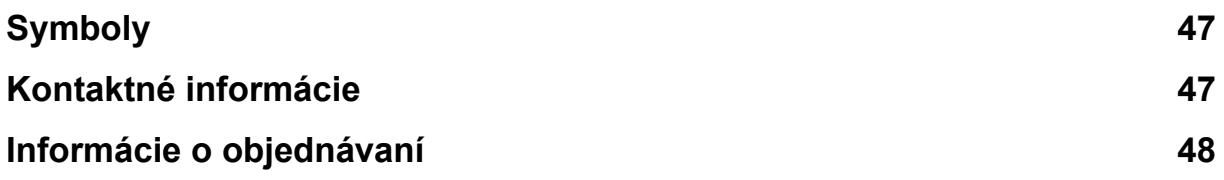

### <span id="page-4-0"></span>**Účel použitia**

*ipsogen* BCR-ABL1 Mbcr Kit je určený na kvantifikáciu transkriptov p210 b2a2 alebo b3a2 génu BCR-ABL vo vzorkách kostnej drene alebo periférnej krvi pacientov s akútnou lymfoblastovou leukémiou (ALL) alebo chronickou myeloidnou leukémiou (CML), ktorým bola diagnostikovaná udalosť fúzie génov BCR-ABL Mbcr (FG). Cieľom testu je zhodnotiť úroveň molekulárnej odpovede, pričom výsledky možno použiť pri následnej kontrole minimálneho zvyškového ochorenia.

### <span id="page-4-1"></span>**Súhrn a vysvetlenie**

CML patrí do skupiny myeloproliferatívnych neoplazmov a vo viac ako 90 % prípadov ju charakterizuje prítomnosť chromozómu Philadelphia (Ph CHRS).

Tento chromozóm je produktom recipročnej translokácie medzi dlhými ramenami chromozómov 9 a 22, t(9;22), pričom BCR (breakpoint cluster region (zlomové miesto génu)) sa nachádza na chromozóme 22 a onkogén c-ABL pochádza z chromozómu 9. Zodpovedajúci fúzny gén BCR-ABL sa transkribuje na 8,5 kb mRNA s 2 variantmi spojenia b2a2 (40 % prípadov) a b3a2 (55 % prípadov). Kóduje chimérický proteín p210 so zvýšenou aktivitou tyrozínkinázy. Transkripty b2a3 a b3a3 predstavujú menej ako 5 % prípadov. Chromozóm Ph je možné zistiť aj u 35 % dospelých pacientov s ALL.

Ročne sa CML vyskytuje v približne 1–2 prípadoch zo 100 000 dospelých a CML sa vyskytuje u 20 % dospelých s leukémiou. Je klinicky charakterizovaná prebytkom myeloidných buniek, ktoré sa normálne diferencujú a fungujú. Pacienti s CML budú v 90 – 95 % prípadov diagnostikovaní v chronickej alebo stabilnej fáze ochorenia. Z hľadiska vývoja prechádzali pacienti do zrýchlenej fázy priemerne v priebehu 4 až 6 rokov, čo viedlo k blastickej kríze a akútnej leukémii, ktorá je vždy smrteľná. Výhody imatinibu a inhibítory tyrozínkinázy (Tyrosine Kinase Inhibitor, TKI) druhej generácie v poslednom čase dramaticky zmenili prirodzený priebeh ochorenia: väčšina pacientov teraz zostáva v remisii a zasluhujú si dlhodobú následnú kontrolu a monitorovanie ochorenia.

### <span id="page-4-2"></span>**Monitorovanie ochorenia**

K dnešnému dňu je cieľom liečby CML dosiahnuť 100 % prežitie a negativitu Ph chromozómu. Monitorovanie ochorenia je preto základným nástrojom posúdenia reakcie na liečbu a zistenia skorého relapsu ochorenia u každého jedného pacienta. Pri liečbe TKI u pacientov zvyčajne dochádza k progresii z hematologickej k cytogenetickej a potom molekulárnej remisii, ktorá zodpovedá zníženiu počtu leukemických buniek a transkriptov BCR-ABL, ako je podrobne uvedené na [obrázku 1](#page-5-0) nižšie.

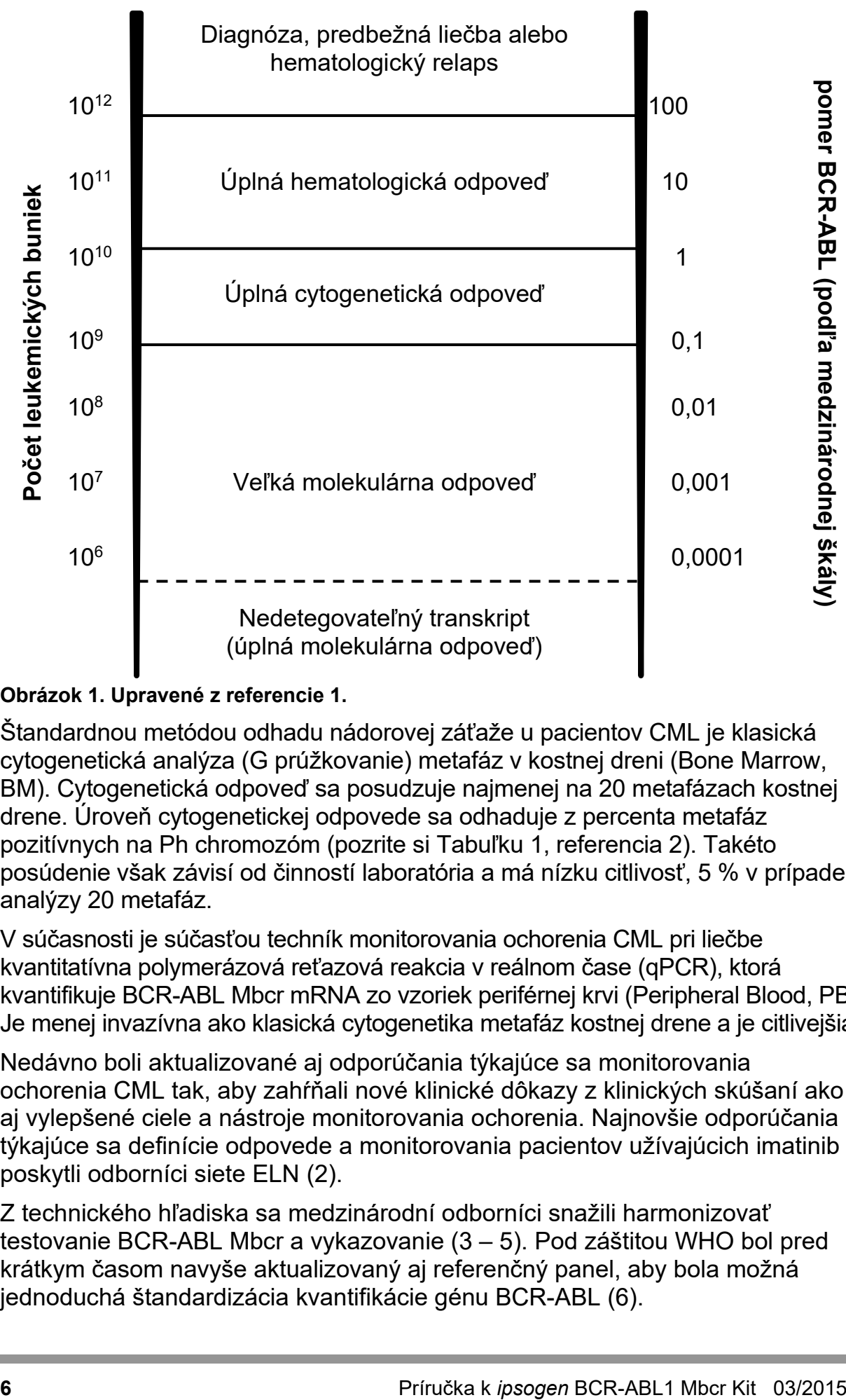

#### <span id="page-5-0"></span>**Obrázok 1. Upravené z referencie 1.**

Štandardnou metódou odhadu nádorovej záťaže u pacientov CML je klasická cytogenetická analýza (G prúžkovanie) metafáz v kostnej dreni (Bone Marrow, BM). Cytogenetická odpoveď sa posudzuje najmenej na 20 metafázach kostnej drene. Úroveň cytogenetickej odpovede sa odhaduje z percenta metafáz pozitívnych na Ph chromozóm (pozrite si [Tabuľku 1,](#page-6-0) referencia 2). Takéto posúdenie však závisí od činností laboratória a má nízku citlivosť, 5 % v prípade analýzy 20 metafáz.

V súčasnosti je súčasťou techník monitorovania ochorenia CML pri liečbe kvantitatívna polymerázová reťazová reakcia v reálnom čase (qPCR), ktorá kvantifikuje BCR-ABL Mbcr mRNA zo vzoriek periférnej krvi (Peripheral Blood, PB). Je menej invazívna ako klasická cytogenetika metafáz kostnej drene a je citlivejšia.

Nedávno boli aktualizované aj odporúčania týkajúce sa monitorovania ochorenia CML tak, aby zahŕňali nové klinické dôkazy z klinických skúšaní ako aj vylepšené ciele a nástroje monitorovania ochorenia. Najnovšie odporúčania týkajúce sa definície odpovede a monitorovania pacientov užívajúcich imatinib poskytli odborníci siete ELN (2).

Z technického hľadiska sa medzinárodní odborníci snažili harmonizovať testovanie BCR-ABL Mbcr a vykazovanie (3 – 5). Pod záštitou WHO bol pred krátkym časom navyše aktualizovaný aj referenčný panel, aby bola možná jednoduchá štandardizácia kvantifikácie génu BCR-ABL (6).

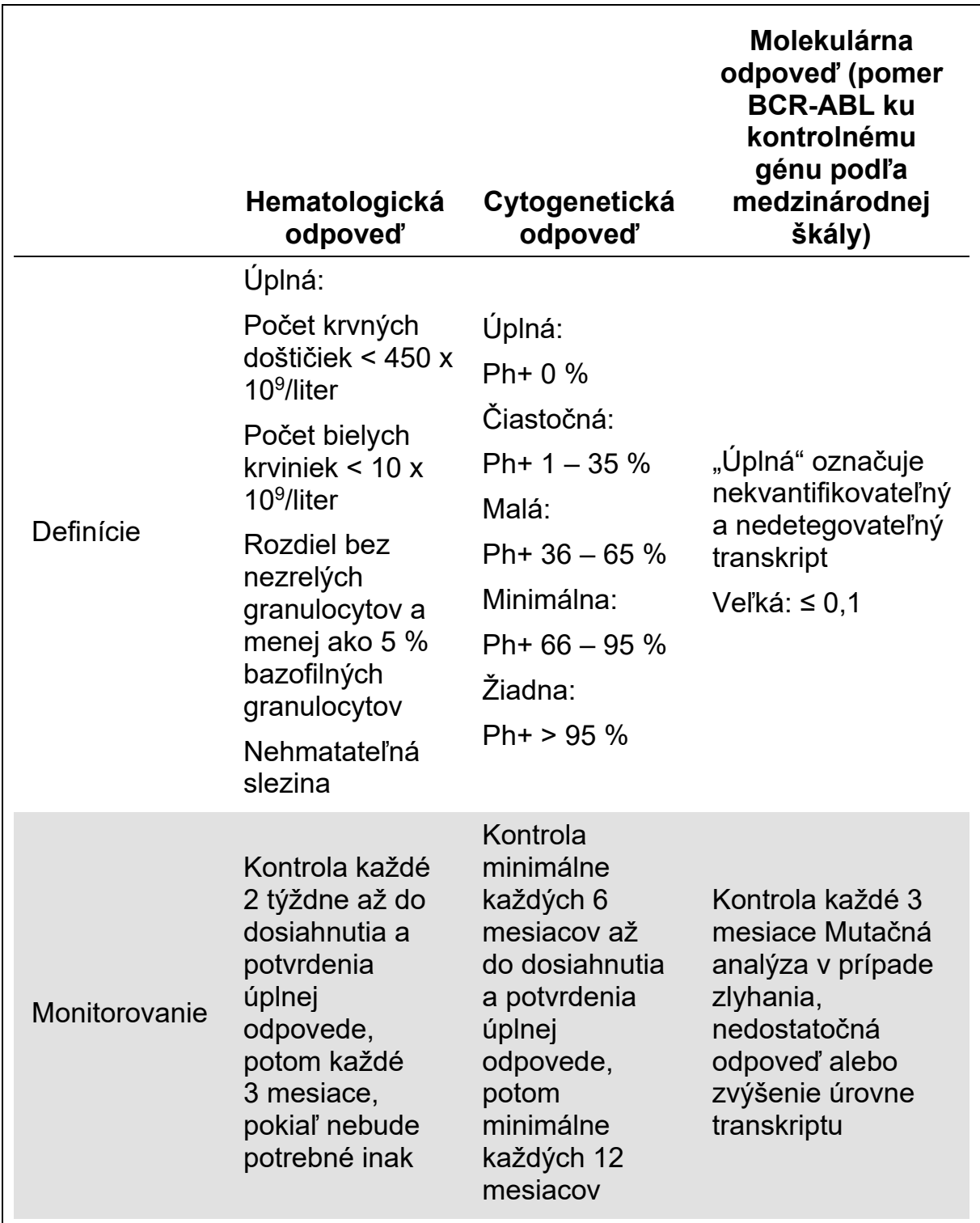

#### <span id="page-6-0"></span>**Tabuľka 1. Medzinárodné odporúčania riadenia pacientov s CML (upravené z referencie 2)**

Úplná hematologická reakcia, cytogenetická reakcia a molekulárna reakcia musia byť potvrdené pri dvoch po sebe nasledujúcich príležitostiach. Cytogenetická odpoveď sa hodnotí morfologickou cytogenetikou na minimálne 20 metafázach kostnej drene. Fluorescenčná in situ hybridizácia (FISH) buniek periférnej krvi by sa mala použiť iba v prípade, že nie je možné získať bunky kostnej drene. Molekulárna odpoveď sa posudzuje z buniek periférnej krvi.

### <span id="page-7-0"></span>**Princíp postupu**

qPCR umožňuje presnú kvantifikáciu produktov PCR počas exponenciálnej fázy procesu amplifikácie PCR. Údaje kvantitatívnej PCR je možné rýchlo získať bez spracovania po PCR, a to detekciou fluorescenčných signálov v reálnom čase počas cyklovania PCR a/alebo po ňom, čím sa významne znižuje riziko kontaminácie produktu PCR. V súčasnosti sú k dispozícii 3 hlavné typy techník qPCR: analýza qPCR pomocou zeleného farbiva SYBR® I, analýza qPCR pomocou hydrolyzačných sond a analýza qPCR pomocou hybridizačných sond.

Tento test využíva princíp hydrolýzy oligonukleotidu dvojitého farbiva qPCR. Počas PCR priame a reverzné priméry hybridizujú do špecifickej sekvencie [\(obrázok 2\)](#page-7-1). V rovnakej zmesi je obsiahnutý oligonukleotid dvojitého farbiva. Táto sonda, ktorá sa skladá z oligonukleotidu označeného farbivom 5' reportéra a za daným miestom farbivom 3' zhášadla, hybridizuje do cieľovej sekvencie v rámci produktu PCR. Analýza qPCR s hydrolyzačnými sondami využíva aktivitu exonukleázy 5'3' polymerázy DNA *Thermus aquaticus* (*Taq*). Keď je sonda nedotknutá, blízkosť farbiva reportéra pri farbive zhášadla spôsobuje potlačenie fluorescencie reportéra primárne prevodom energie Försterovho typu.

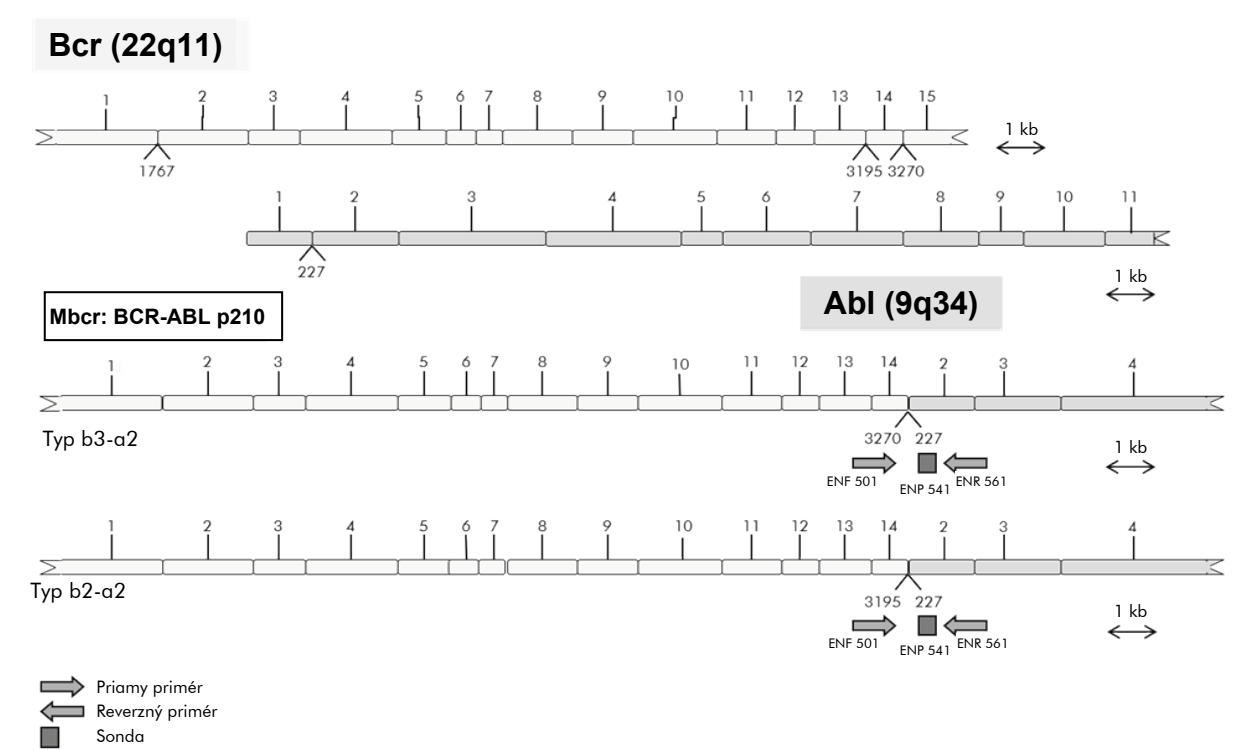

<span id="page-7-1"></span>**Obrázok 2. Schematický diagram transkriptu FG BCR-ABL Mbcr pokrytého primérmi qPCR a súpravou sond: ENF501–ENP541–ENR561.** Číslo pod primérmi a sondami odkazuje na ich nukleotidovú polohu v normálnej transkripcii génov.

Ak je počas PCR prítomný cieľ záujmu, sonda špecificky hybridizuje medzi miestami priamych a reverzných primérov. Aktivita exonukleázy  $5' \rightarrow 3'$ polymerázy DNA štiepi sondu medzi reportéra a zhášadlo iba v prípade, keď sonda hybridizuje na cieľ. Fragmenty sondy sú potom z cieľa vytlačené a

polymerizácia vlákna pokračuje. Koniec sondy 3' je blokovaný, aby sa zabránilo extenzii sondy počas PCR [\(Obrázok 3\)](#page-8-0). Tento proces nastane v každom cykle a nebude narušený exponenciálnou akumuláciou produktu.

Zvýšenie fluorescenčného signálu je detegované iba v prípade, že cieľová sekvencia bude komplementárna so sondou, a tým bude počas PCR amplifikovaná. Pre tieto požiadavky sa nedeteguje nešpecifickou amplifikáciou. Preto je zvýšenie fluorescencie priamo úmerné cieľovej amplifikácii počas PCR.

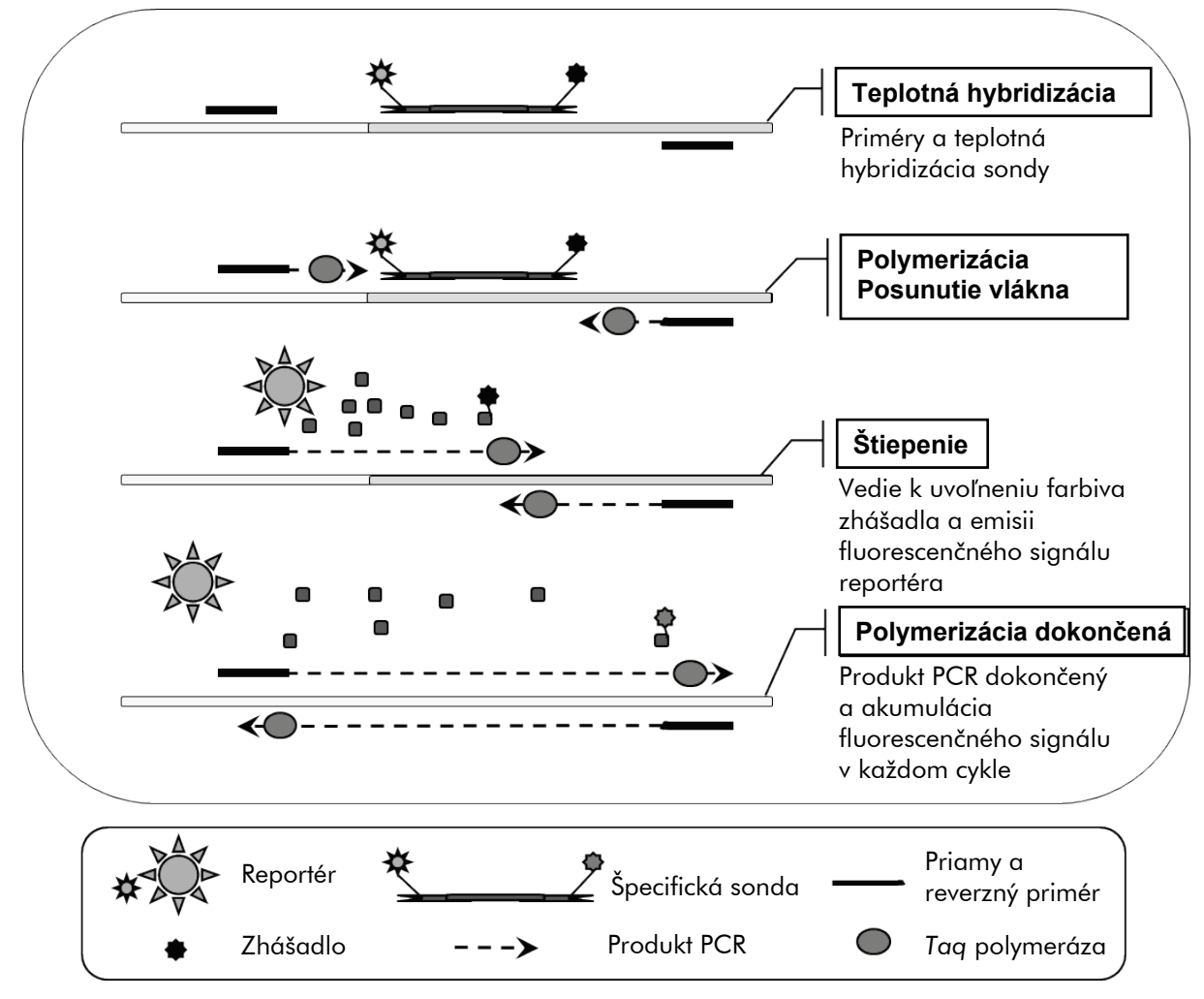

<span id="page-8-0"></span>**Obrázok 3. Princíp reakcie.** Celková RNA sa reverzne transkribuje a generovaná cDNA sa amplifikuje pomocou PCR s využitím páru špecifických primérov a špecifickej internej sondy s dvojitým farbivom (FAM™–TAMRA™). Sonda sa viaže na amplikón počas každého korku hybridizácie PCR. Keď sa *Taq* DNA rozšíri z primérovej väzby k amplikónu, vytlačí 5' koniec sondy, ktorý sa potom degraduje aktivitou exonukleázy 5'→3' polymerázy*Tag* DNA. Štiepenie pokračuje, pokiaľ zostávajúca sonda amplikón neroztaví. Tento proces uvoľňuje do roztoku fluórofor a zhášadlo, priestorovo ich oddeľuje a vedie k zvýšeniu fluorescencie spôsobenej FAM a poklesom fluorescencie pochádzajúcej z TAMRA.

### <span id="page-9-0"></span>**Dodávané materiály**

### <span id="page-9-1"></span>**Obsah súpravy**

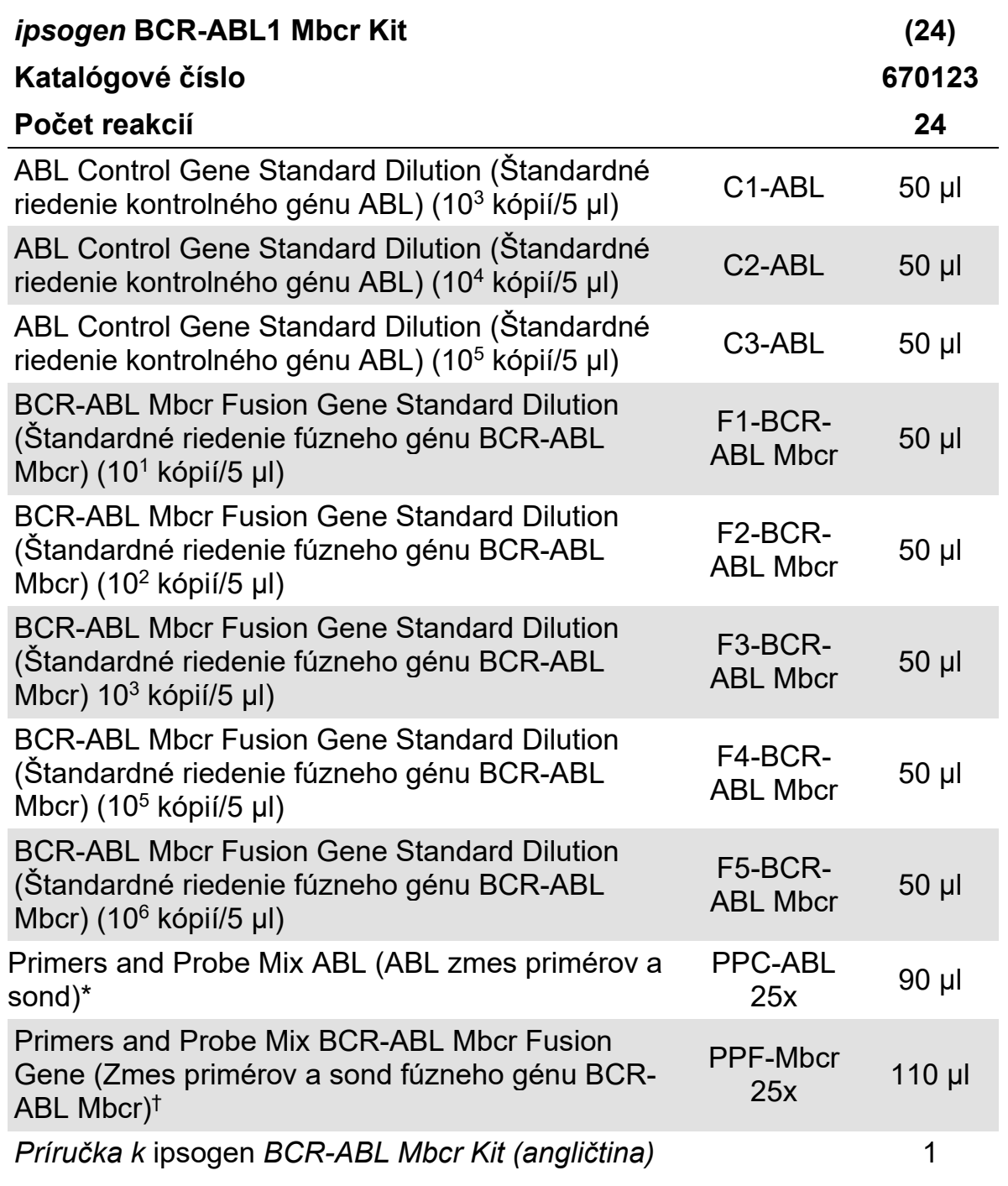

\* Zmes špecifických reverzných a priamych primérov pre kontrolný gén ABL plus špecifická sonda FAM–TAMRA.

† Zmes špecifických reverzných a priamych primérov pre fúzny gén BCR-ABL Mbcr plus špecifická sonda FAM–TAMRA.

**Poznámka**: Pred použitím krátko odstreďte štandardné riedenia a zmesi primérov a sond.

### <span id="page-10-0"></span>**Požadované materiály, ktoré sa nedodávajú**

Počas práce s chemikáliami noste vždy vhodný laboratórny plášť, jednorazové rukavice a ochranné okuliare. Viac informácií nájdete na príslušných kartách bezpečnostných údajov (KBÚ), ktoré sú k dispozícii u dodávateľa produktov.

#### **Reagencie**

- **Voda PCR stupňa bez obsahu nukleázy**
- **Reagencie pre reverznú transkripciu: Validovanou reagenciou je** Superscript® II (alebo Superscript) Reverse Transcriptase, obsahuje 5x pufer prvého vlákna, 100 mM DTT (Life Technologies, č. kat. 18064-022)
- Inhibítor RNázy: Validovanou reagenciou je RNaseOUT™ (Life Technologies, kat. č. 10777-019)
- Súbor dNTP, stupeň PCR
- $\blacksquare$  Náhodný hexamér
- $\blacksquare$  MgCl<sub>2</sub>
- Polymeráza pufra a *Tag* DNA: Validované reagencie sú TagMan<sup>®</sup> Universal PCR Master Mix (Master Mix PCR 2x) (Life Technologies, kat. č. 4304437) a LightCycler TaqMan Master (Master Mix PCR 5x) (Roche, kat. č. 04535286001)

#### **Spotrebný materiál**

- Sterilné špičky PCR pipiet bez obsahu nukleáz odolné voči aerosólom s hydrofóbnymi filtrami
- 0,5 ml alebo 0,2 ml PCR skúmavky neobsahujúce RNázu a DNázu
- Ľad

#### **Zariadenie**

- Mikrolitrová pipeta[\\*](#page-10-1) určená na PCR  $(1 10 \mu)$ ; 10 100  $\mu$ l; 100 1000  $\mu$ l)
- Stolná odstredivka[\\*](#page-10-1) s rotorom pre reakčné skúmavky s objemom 0,2 ml/0,5 ml (schopná dosiahnuť 10 000 ot./min.)
- Nástroj na real-time PCR:[\\*](#page-10-2) Rotor-Gene Q MDx 5plex HRM alebo iný nástroj Rotor-Gene; LightCycler 1.2, 2.0, alebo 480; ABI PRISM 7000, 7700 alebo 7900HT SDS; alebo nástroj SmartCycler a súvisiaci špecifický materiál
- Tepelný cyklovač\* alebo vodný kúpeľ\* (krok reverznej transkripcie)

<span id="page-10-2"></span><span id="page-10-1"></span><sup>\*</sup> Overte, či boli zariadenia skontrolované a kalibrované podľa odporúčaní výrobcu.

#### **Doplnkové reagencie**

 *ipsogen* BCR-ABL1 Mbcr Controls Kit (kat. č. 670191) obsahujúca bunkové línie s negatívnou, vysokou a nízkou pozitívnou expresiou fúzneho génu BCR-ABL Mbcr na kvalitatívne overenie extrakcie RNA reverznej transkripcie

### <span id="page-11-0"></span>**Varovania a preventívne opatrenia**

Na diagnostické použitie in vitro

Počas práce s chemikáliami noste vždy vhodný laboratórny plášť, jednorazové rukavice a ochranné okuliare. Ďalšie informácie nájdete v príslušných kartách bezpečnostných údajov (KBÚ). Tieto materiály sú k dispozícii on-line v praktickom a kompaktnom formáte PDF na adrese [www.qiagen.com/safety](http://www.qiagen.com/safety). Na tejto adrese môžete vyhľadať, zobraziť a vytlačiť kartu bezpečnostných údajov (KBÚ) pre každú súpravu QIAGEN a jej súčasti.

Odpad vzoriek a testov likvidujte podľa miestnych bezpečnostných predpisov.

### <span id="page-11-1"></span>**Všeobecné bezpečnostné opatrenia**

Testy qPCR vyžadujú správne laboratórne postupy vrátane údržby zariadení, ktoré sú určené pre molekulárnu biológiu a sú v súlade s platnými predpismi a príslušnými normami.

Táto súprava je určená na diagnostické použitie in vitro. Reagencie a pokyny dodávané v tejto súprave boli validované pre optimálny výkon. Ďalšie riedenie reagencií alebo zmena inkubačných časov a teplôt môže viesť k chybným alebo nezhodným údajom. Ak sú reagencie PPC a PPF vystavené svetlu, môžu sa zmeniť. Všetky reagencie sú pripravené na špecifické použitie s týmto testom. Pre optimálny výkon testu by sa nemali robiť žiadne substitúcie.

Určovanie úrovne transkriptov pomocou qPCR si vyžaduje reverznú transkripciu mRNA a amplifikáciu cDNA vytvorenej pomocou PCR. Preto musí byť celý postup testu vykonaný v podmienkach bez RNázy/DNázy.

Buďte mimoriadne opatrní, aby ste zabránili:

- kontaminácii RNázy/DNázy, ktorá by mohla spôsobiť degradáciu templátovej mRNA a vytvorenej cDNA
- kontaminácii prenosom mRNA alebo PCR, ktorá by mohla viesť k falošne pozitívnemu signálu

Preto odporúčame nasledujúce.

- **Pri vykonávaní testu používajte laboratórne vybavenie neobsahujúce** nukleázy (napr. pipety, hroty pipiet, reakčné fľaštičky) a noste rukavice.
- Na všetky pipetovacie kroky používajte čerstvé pipetové hroty odolné voči aerosólom, aby sa zabránilo krížovej kontaminácii vzoriek a reagencií.
- **Pripravte predbežnú zmes PCR master s príslušným materiálom (pipety,** hroty atď.) v príslušnej oblasti, kde nie sú zavedené žiadne matrice DNA (cDNA, DNA, plazmid). Šablónu pridajte do samostatnej zóny (najlepšie v samostatnej miestnosti) so špecifickým materiálom (pipety, hroty, atď.).
- So štandardnými riedeniami (C1–3 a F1–5) manipulujte v samostatnej miestnosti.

### <span id="page-12-0"></span>**Skladovanie a manipulácia s reagenciami**

Súpravy sa dodávajú na suchom ľade a po prijatí sa musia skladovať pri teplote -30°C až -15°C.

- $\blacksquare$  Minimalizujte vystavenie zmesí primérov a sondy (skúmavky PPC a PPF) svetlu.
- **Pred otvorením skúmavky jemne premiešajte a odstreďte.**
- Všetky komponenty súpravy skladujte v pôvodných obaloch.

Tieto podmienky skladovania platia pre otvorené aj neotvorené komponenty. Komponenty skladované za iných podmienok, ako je uvedené na štítkoch, nemusia správne fungovať a môžu nepriaznivo ovplyvniť výsledky testu.

Dátum exspirácie pre každú reagenciu je uvedený na štítkoch jednotlivých komponentov. Za správnych skladovacích podmienok si produkt zachová svoju výkonnosť až do dátumu exspirácie, ktorý je uvedený na štítku.

Neexistujú žiadne zjavné znaky naznačujúce nestabilitu tohto produktu. Pozitívne a negatívne kontroly by sa však mali vykonávať súčasne s neznámymi skúšobnými vzorkami.

### <span id="page-13-0"></span>**Postup**

### <span id="page-13-1"></span>**Príprava vzorky RNA**

Príprava RNA zo vzoriek od pacientov (krv alebo kostná dreň) musí byť vykonaná overeným postupom. Kvalita testu veľmi závisí od kvality vstupnej RNA. Preto odporúčame vymedziť RNA elektroforeticky purifikovanú agarózový[\\*](#page-13-3) gélom alebo použitím Agilent® Bioanalyzer® pred analýzou.

#### <span id="page-13-2"></span>**Protokol: Odporúčaná štandardizovaná reverzná transkripcia EAC**

#### **Veci, ktoré je potrebné vykonať pred začatím**

Pripravte dNTP, 10 mM každý. Skladujte pri teplote –20 °C v alikvótach.

#### **Postup**

- **1. Rozmrazte všetky potrebné komponenty a položte ich na ľad.**
- **2. Inkubujte 1 µg RNA (1 – 4 µl) 10 minút pri teplote 70 °C a okamžite ich ochlaďte na ľade v priebehu 5 minút.**
- **3. Krátko odstreďujte (približne 10 sekúnd pri otáčkach 10 000 ot./min., aby sa zozbierala kvapalina v spodnej časti skúmavky). Potom držte na ľade.**
- **4. Pripravte nasledujúcu zmes RT podľa počtu vzoriek, ktoré by mali byť spracované [\(Tabuľka 2\)](#page-14-0).**

<span id="page-13-3"></span><sup>\*</sup> Počas práce s chemikáliami noste vždy vhodný laboratórny plášť, jednorazové rukavice a ochranné okuliare.

<span id="page-14-0"></span>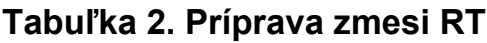

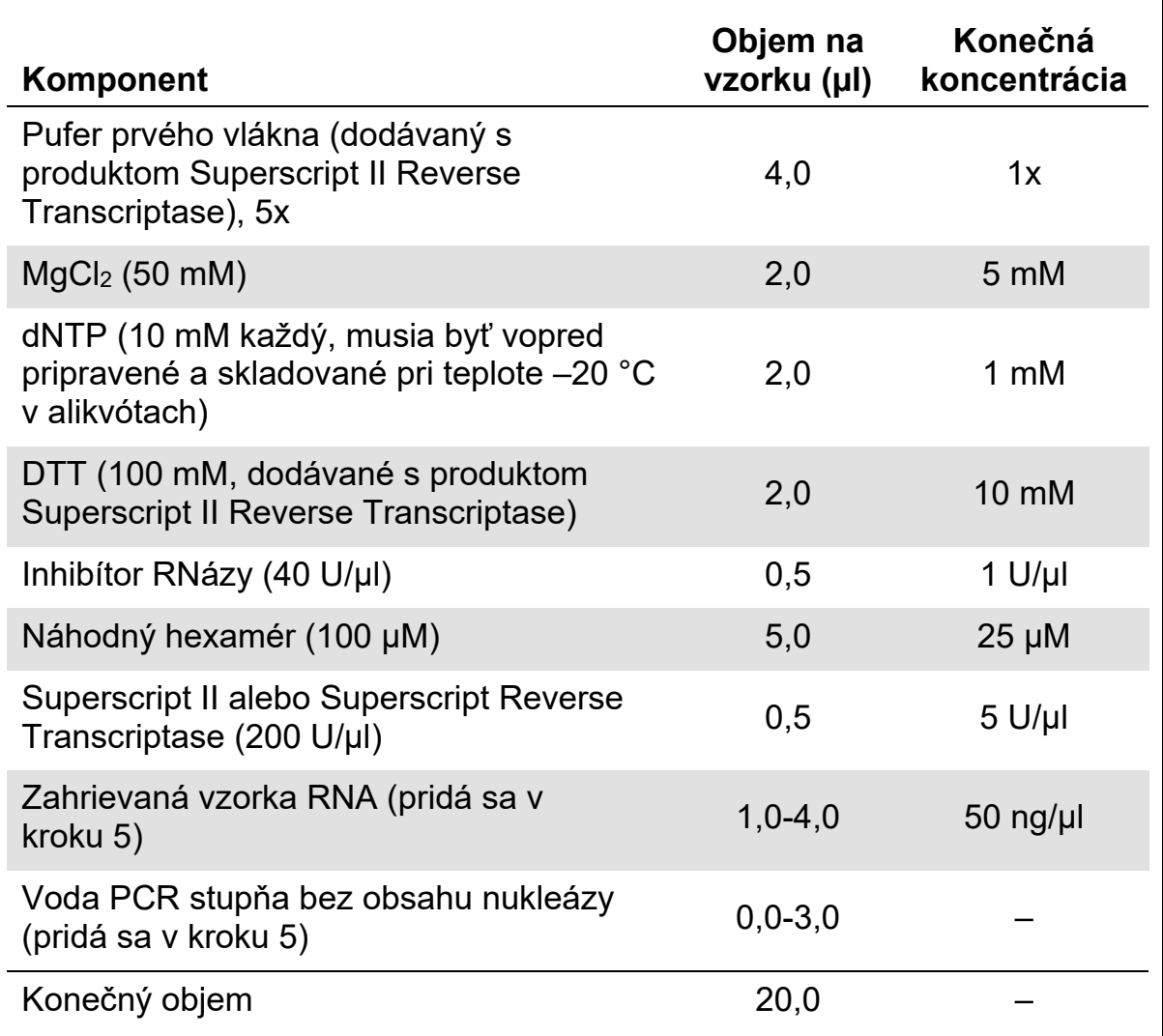

**5. Napipetujte 16 µl zmesi RT do každej skúmavky PCR. Potom pridajte 1 – 4 µl (1 µg) RNA (z kroku 3) a nastavte objem na 20 µl s vodou PCR stupňa bez obsahu nukleázy (pozri [Tabuľku 3\)](#page-14-1).**

#### <span id="page-14-1"></span>**Tabuľka 3. Príprava reakcie reverznej transkripcie**

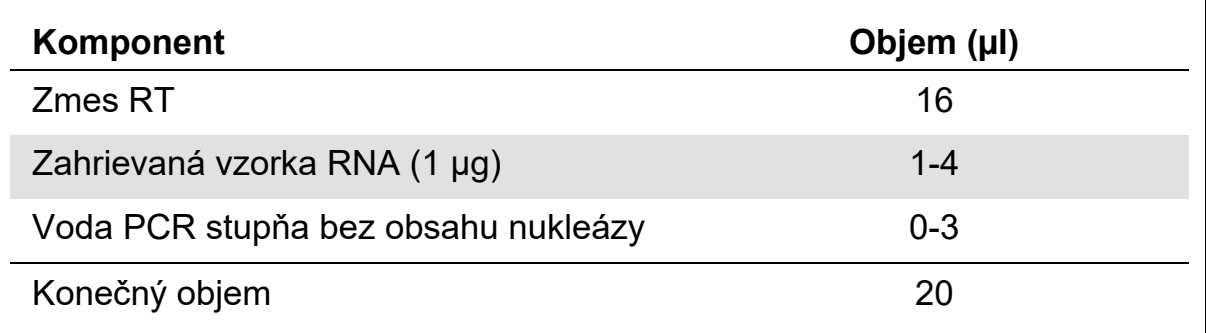

- **6. Dobre premiešajte a krátko odstreďujte (približne 10 sekúnd pri 10 000 ot./min., aby sa zozbierala kvapalina v spodnej časti skúmavky).**
- **7. Inkubujte pri teplote 20 °C po dobu 10 minút.**
- **8. Inkubujte pri teplote 42 °C na tepelnom cyklovači 45 minút, potom okamžite 3 minúty pri teplote 99 °C.**
- **9. 5 minút ochladzujte na ľade (aby sa zastavila reakcia).**
- **10. Krátko odstreďujte (približne 10 sekúnd 10 000 ot./min., aby sa zozbierala kvapalina v spodnej časti skúmavky). Potom držte na ľade.**
- **11. Konečnú cDNA rozrieďte 30 µl vody PCR stupňa bez obsahu nukleázy, aby bol konečný objem 50 µl.**
- **12. Vykonajte PCR podľa nasledujúcich protokolov v súlade s vaším nástrojom na qPCR.**

### <span id="page-16-0"></span>**Protokol: qPCR na nástrojoch Rotor-Gene Q MDx 5plex HRM alebo Rotor-Gene Q 5plex HRM so 72-skúmavkovým rotorom**

Pri použití tohto nástroja sa odporúča vykonať všetky merania dvakrát, ako je uvedené v [Tabuľke 4](#page-16-1).

#### <span id="page-16-1"></span>**Tabuľka 4. Počet reakcií pre nástroje Rotor-Gene Q so 72-skúmavkovým rotorom**

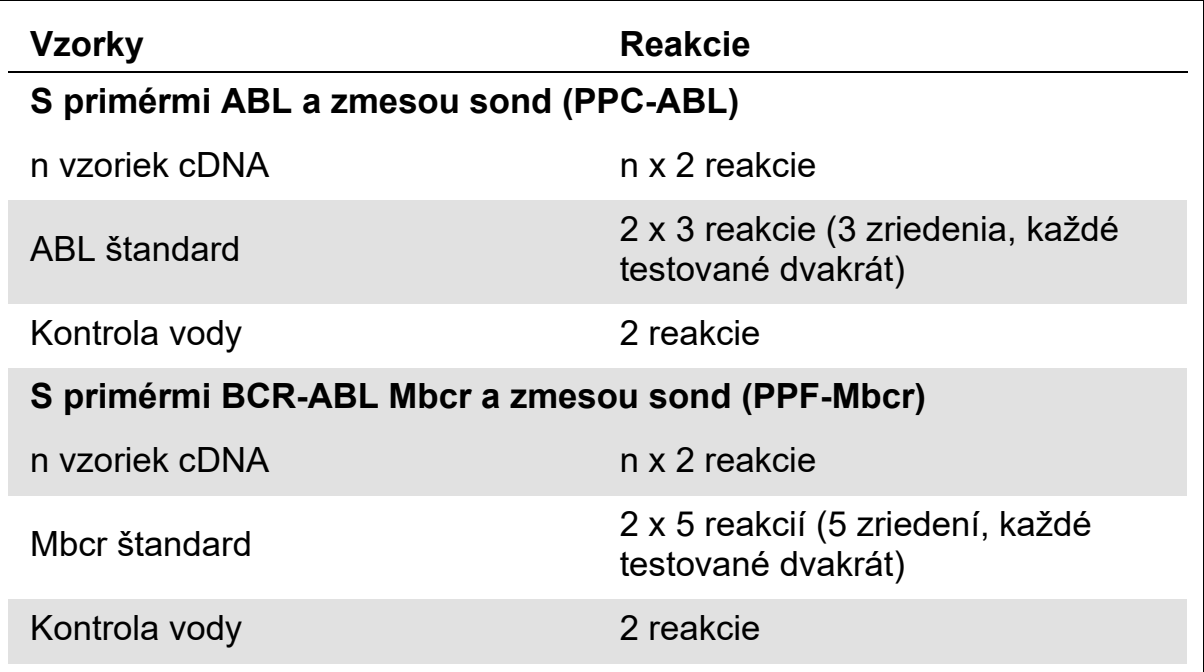

#### **Spracovanie vzoriek inštrumentmi Rotor-Gene Q so 72-skúmavkovým rotorom**

V rámci jedného experimentu odporúčame testovať najmenej 8 vzoriek cDNA s cieľom optimalizovať používanie štandardov a primérov a zmesí sond. Každý *ipsogen* BCR-ABL1 Mbcr Kit poskytuje dostatok reagencií na vykonanie experimentu s 8 vzorkami 3-krát pomocou 72-skúmavkového rotora.

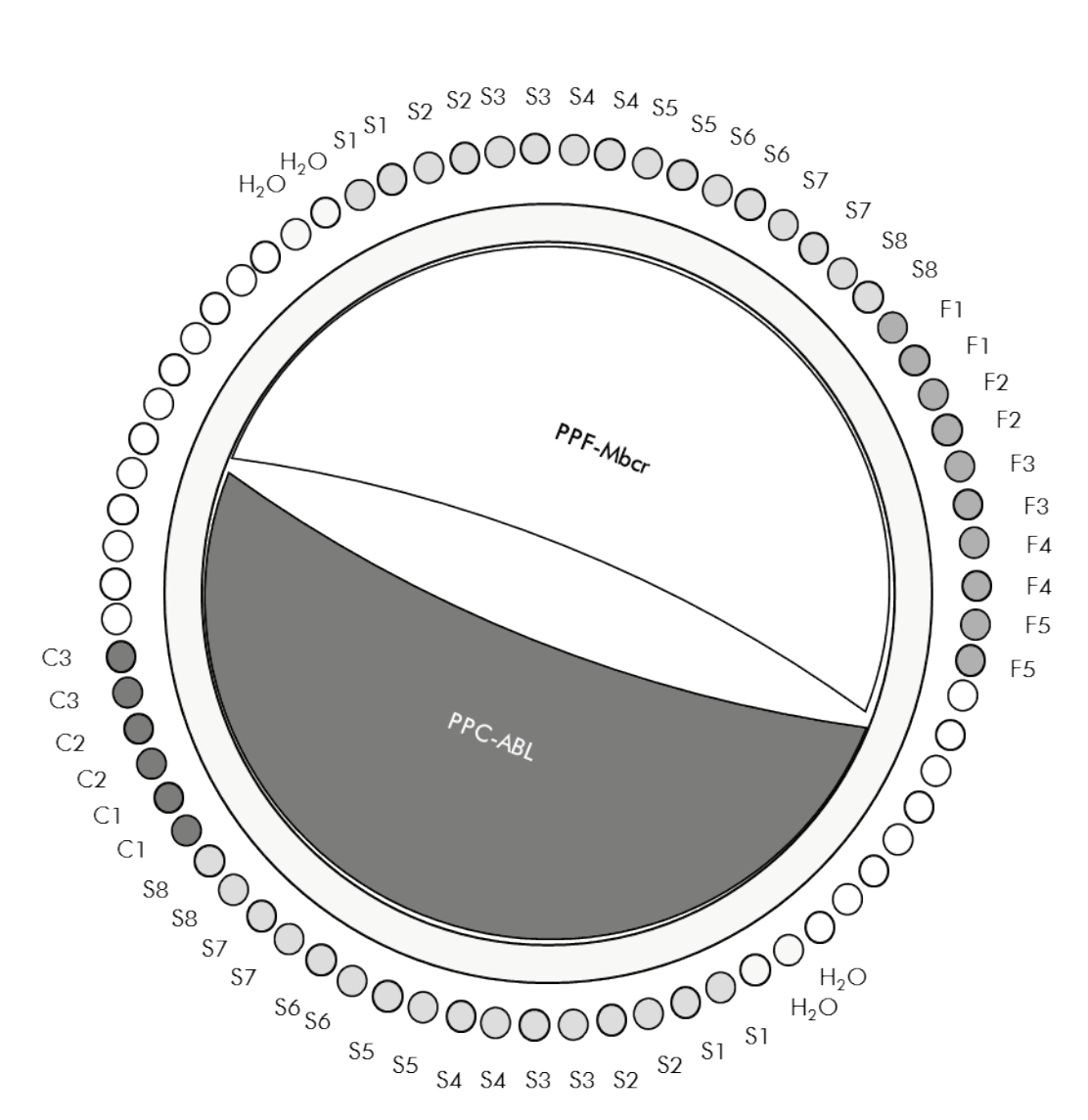

**Obrázok 4. Navrhované nastavenie rotora pre každý experiment s** *ipsogen* **BCR-ABL1 Mbcr Kit. F1–5**: Štandardy BCR-ABL Mbcr; **C1–3**: ABL štandardy; **S**: vzorka cDNA; **H2O**: kontrola vody.

**Poznámka**: Vzorku, ktorá sa má testovať, vždy umiestnite do polohy 1 rotora. Inak počas kalibračného kroku prístroj nevykoná kalibráciu a získajú sa nesprávne údaje o fluorescencii.

Vyplňte všetky ostatné polohy prázdnymi skúmavkami.

#### **qPCR na nástroje Rotor-Gene Q so 72-skúmavkovým rotorom**

**Poznámka**: Vykonajte všetky kroky na ľade.

#### **Postup**

- **1. Rozmrazte všetky potrebné komponenty a položte ich na ľad.**
- **2. Pripravte nasledujúcu zmes qPCR podľa počtu vzoriek, ktoré by mali byť spracované.**

Všetky koncentrácie sú pre konečný objem reakcie.

[Tabuľka 5](#page-18-0) opisuje schému pipetovania pre prípravu jednej zo zmesí reagencií, vypočítanej tak, aby sa dosiahol konečný reakčný objem 25 μl. Predbežná zmes sa môže pripraviť podľa počtu reakcií s použitím rovnakej zmesi primérov a sond (PPC-ABL alebo PPF-Mbcr). Zahrnuté sú aj ďalšie objemy na kompenzáciu chyby pipetovania.

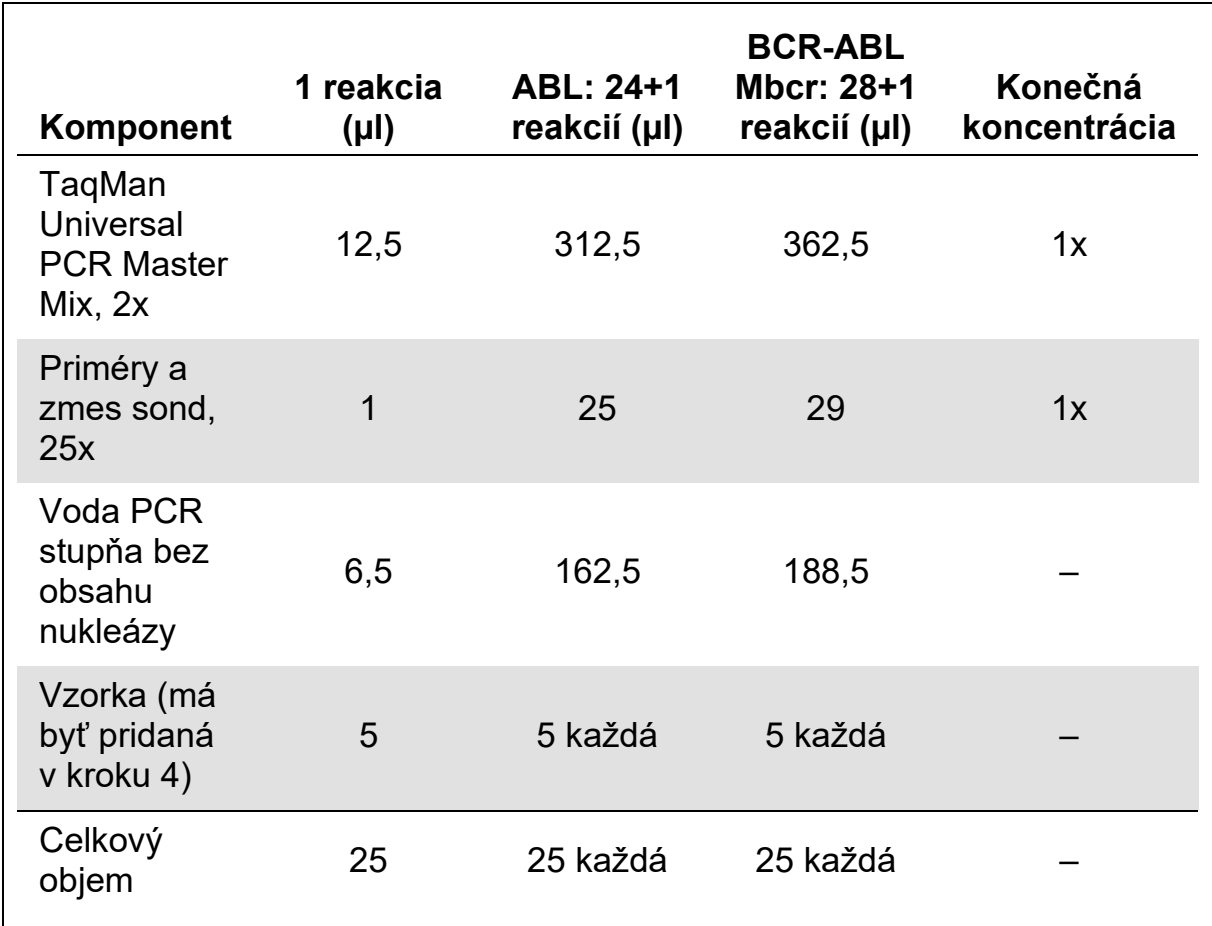

#### <span id="page-18-0"></span>**Tabuľka 5. Príprava zmesi qPCR**

- **3. Dispenzujte 20 μl predbežnej zmesi qPCR na skúmavku.**
- **4. Pridajte 5 µl produktu RT (cDNA, ekvivalent 100 ng RNA) získaného z reverznej transkripcie (pozri "Protokol: [Odporúčaná štandardizovaná](#page-13-2)  [reverzná transkripcia EAC"](#page-13-2), strana [14](#page-13-2)) do príslušnej skúmavky (celkový objem 25 µl).**
- **5. Opatrne premiešajte pipetovaním hore a dole.**
- **6. Skúmavku umiestnite do tepelného cyklovača podľa odporúčaní výrobcu.**
- **7. Naprogramujte nástroj Rotor-Gene Q a program tepelného cyklovača, ako je uvedené v [Tabuľke 6.](#page-19-0)**

#### <span id="page-19-0"></span>**Tabuľka 6. Teplotný profil**

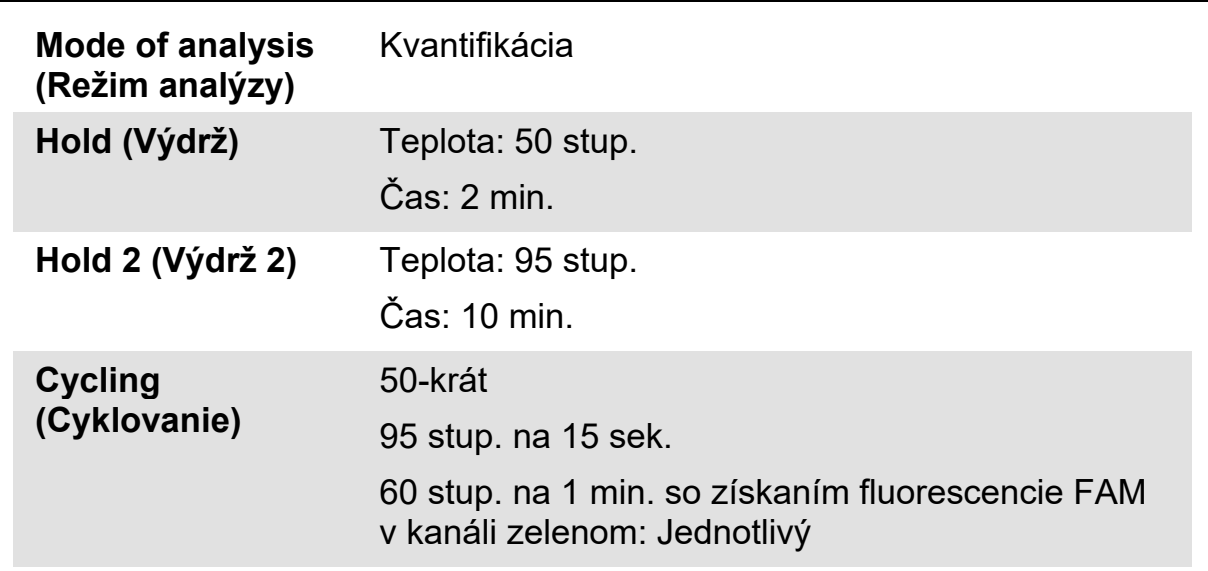

8. V prípade nástrojov Rotor-Gene Q zvoľte na analýzu možnosť "Slope **Correct" (Sklon správny). Odporúčame nastaviť prah na hodnotu 0,03. Program teplotného cyklovania spustite podľa [Tabuľky 6.](#page-19-0)**

### <span id="page-20-0"></span>**Protokol: qPCR na nástrojoch ABI PRISM 7000, 7700 a 7900HT SDS a na nástroji LightCycler 480**

Pri použití zariadenia qPCR s 96 jamkami sa odporúča vykonať všetky merania dvakrát, ako je uvedené v [Tabuľke 7](#page-20-1).

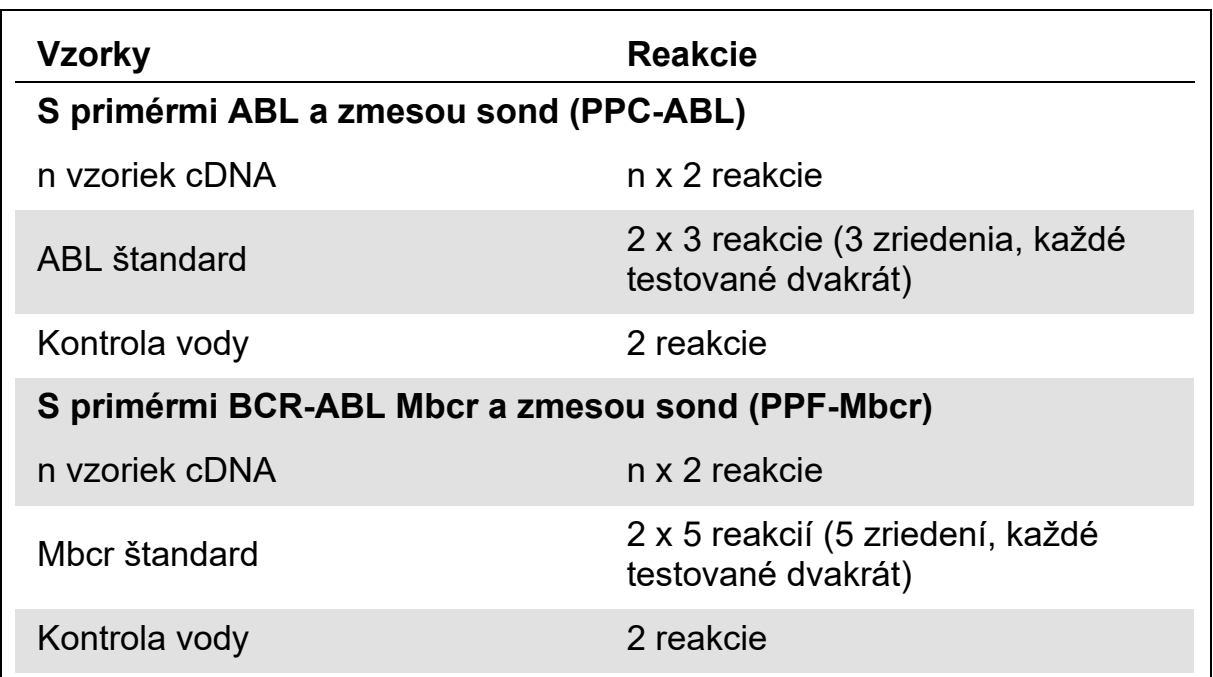

#### <span id="page-20-1"></span>**Tabuľka 7. Počet reakcií pri použití zariadenia qPCR s 96 jamkami**

#### **Spracovanie vzoriek na nástrojoch ABI PRISM 7000, 7700 a 7900 SDS a na nástroji LightCycler 480**

V rámci jedného experimentu odporúčame testovať najmenej 8 vzoriek cDNA s cieľom optimalizovať používanie štandardov a primérov a zmesí sond. Schéma doštičiek na [obrázku 5](#page-21-0) znázorňuje príklad takéhoto experimentu.

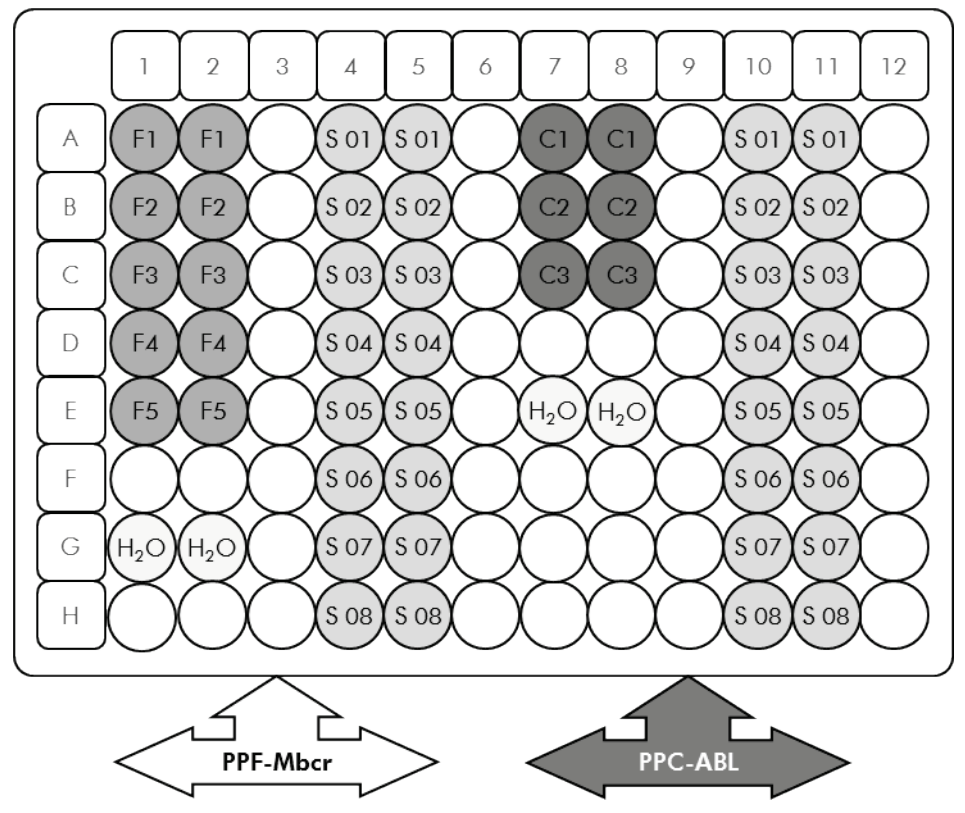

<span id="page-21-0"></span>**Obrázok 5. Navrhované nastavenie doštičiek pre jeden experiment. S**: vzorka cDNA; **F1–5**: Štandardy BCR-ABL Mbcr; **C1–3**: Štandardy ABL; **H2O**: kontrola vody.

#### **qPCR na nástroji ABI PRISM 7000, 7700 a 7900 SDS a nástroji LightCycler 480**

**Poznámka**: Vykonajte všetky kroky na ľade.

#### **Postup**

- **1. Rozmrazte všetky potrebné komponenty a položte ich na ľad.**
- **2. Pripravte nasledujúcu zmes qPCR podľa počtu vzoriek, ktoré by mali byť spracované. Pri použití zariadenia qPCR s 96 jamkami sa odporúča vykonať všetky merania dvakrát.**

Všetky koncentrácie sú pre konečný objem reakcie.

[Tabuľka 8](#page-22-0) opisuje schému pipetovania pre prípravu jednej zo zmesí reagencií, vypočítanej tak, aby sa dosiahol konečný reakčný objem 25 μl. Predbežná zmes sa môže pripraviť podľa počtu reakcií s použitím rovnakej zmesi primérov a sond (PPC-ABL alebo PPF-Mbcr). Zahrnuté sú aj ďalšie objemy na kompenzáciu chyby pipetovania.

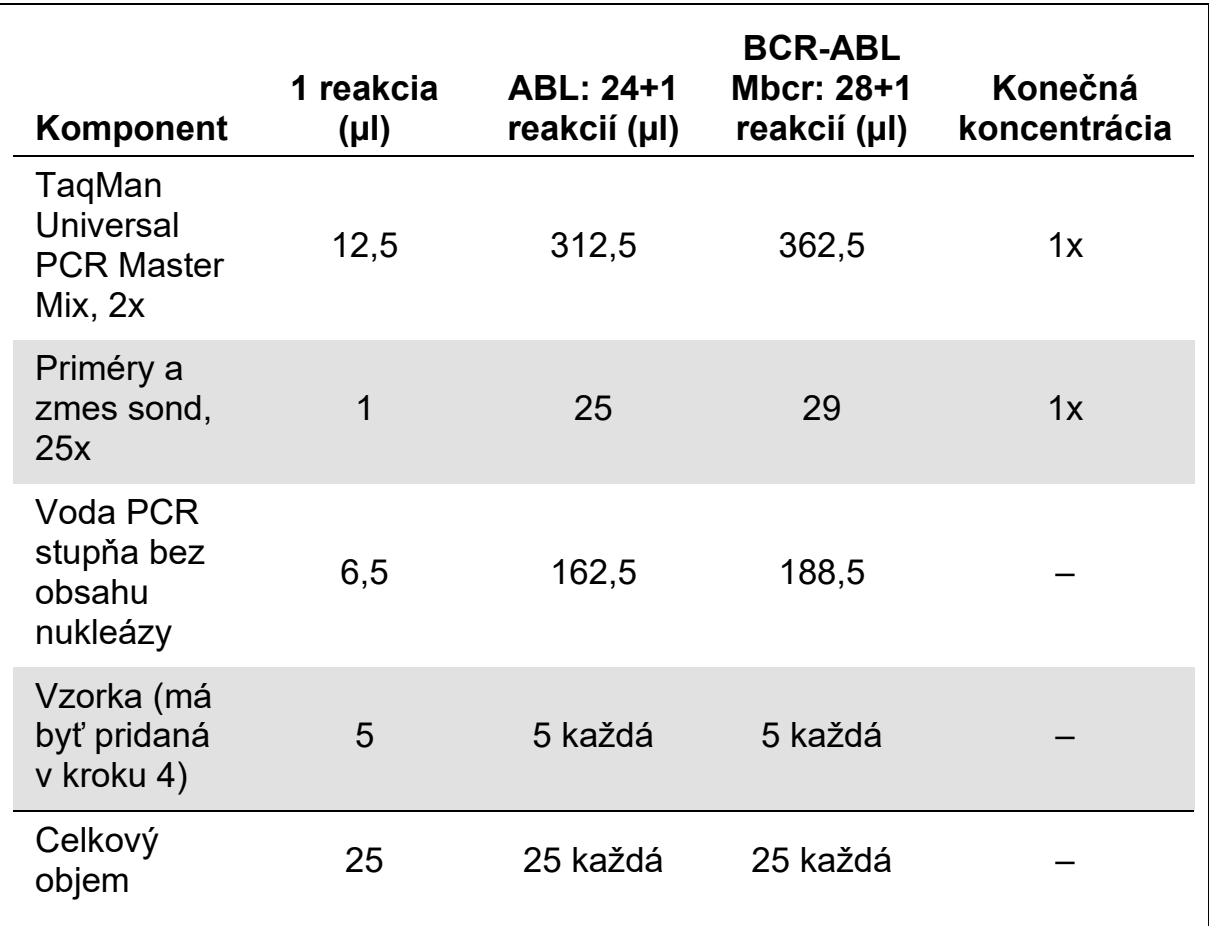

#### <span id="page-22-0"></span>**Tabuľka 8. Príprava zmesi qPCR**

- **3. Dispenzujte 20 μl predbežnej zmesi qPCR na jednu jamku.**
- **4. Pridajte 5 µl produktu RT (cDNA, ekvivalent 100 ng RNA) získaného v reverznej transkripcii (pozri "Protokol: [Odporúčaná štandardizovaná](#page-13-2)  [reverzná transkripcia EAC"](#page-13-2), strana [14](#page-13-2)) v príslušnej jamke (celkový objem 25 µl).**
- **5. Opatrne premiešajte pipetovaním hore a dole.**
- **6. Zatvorte doštičku a krátko odstreďujte (300 x** *g***, približne 10 sekúnd).**
- **7. Doštičku umiestnite do tepelného cyklovača podľa odporúčaní výrobcu. Naprogramujte tepelný cyklovač a program tepelného cyklovača, ako je uvedené v [Tabuľke 9](#page-23-0) pre nástroje ABI PRISM 7000, 7700 a 7900HT SDS alebo v [Tabuľke 10](#page-23-1) pre nástroj LightCycler 480.**

<span id="page-23-0"></span>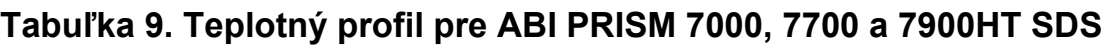

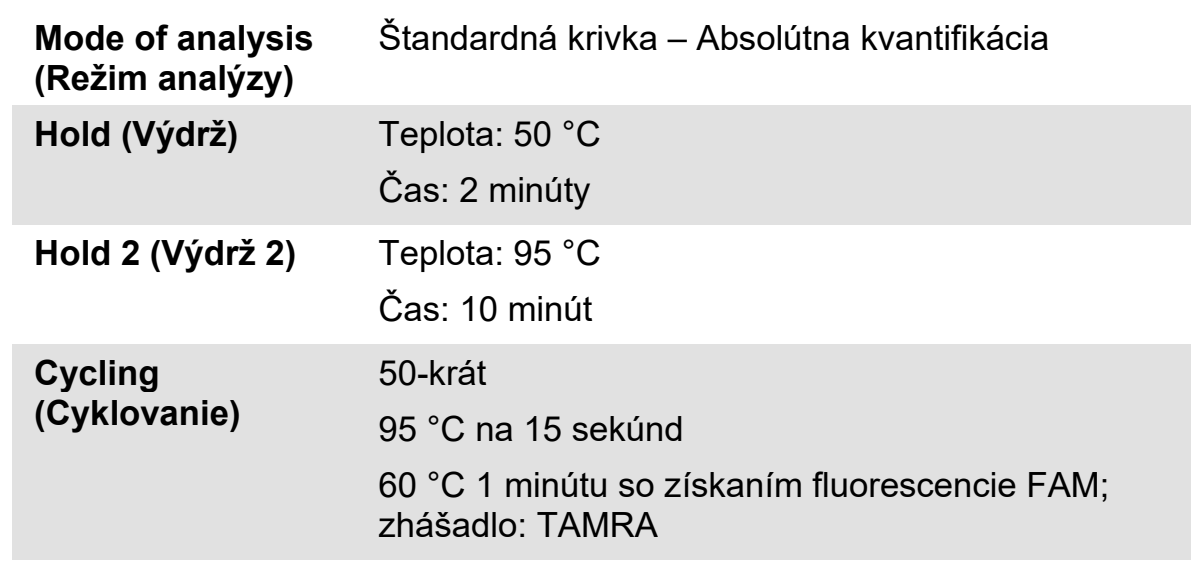

#### <span id="page-23-1"></span>**Tabuľka 10. Teplotný profil pre nástroj LightCycler 480**

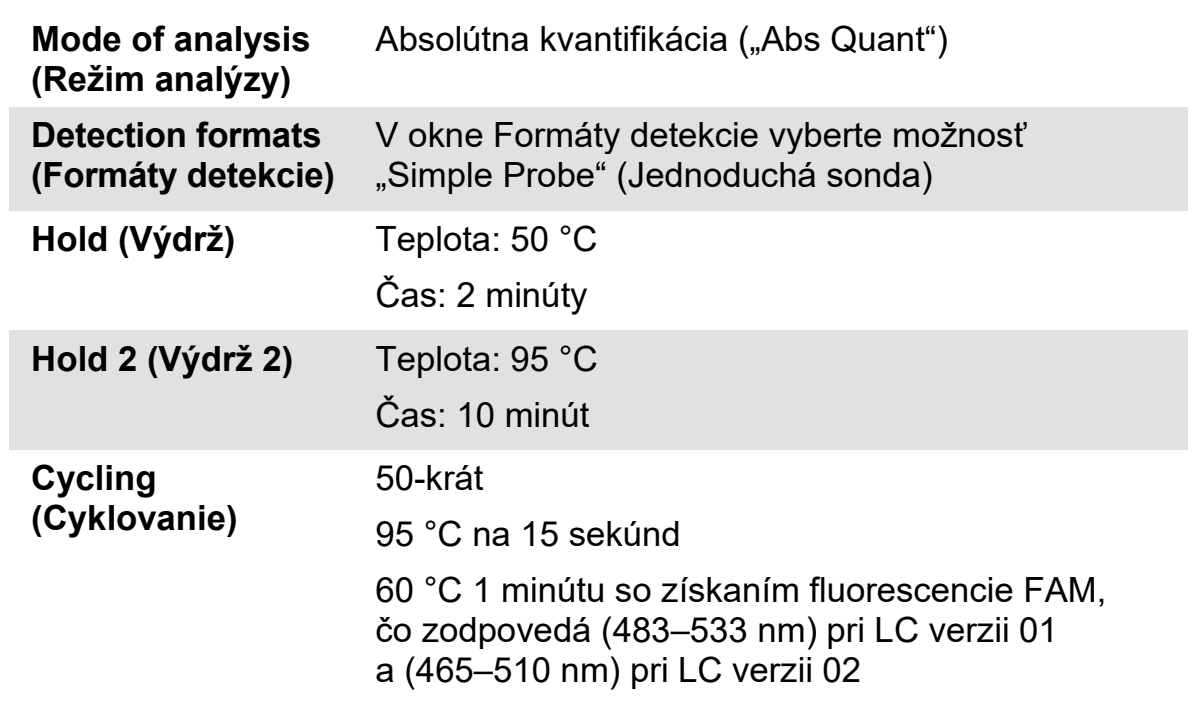

- **8. V prípade nástrojov ABI PRISM 7000, 7700 a 7900HT SDS postupujte podľa kroku 8a. V prípade nástroja LightCycler 480 postupujte podľa kroku 8b.**
- **8a. ABI PRISM 7000, 7700 a 7900HT SDS: Odporúčame nastaviť prah na hodnotu 0,1, ako je opísané v protokole EAC v kroku analýzy o ABI PRISM SDS a základné hodnoty nastaviť medzi cyklami 3 a 15. Spustite program cyklovania podľa údajov v [Tabuľke 9.](#page-23-0)**

**8b. Nástroj LightCycler 480: Odporúčame režim analýzy Fit point s pozadím nastaveným na hodnotu 2.0 a prahovou hodnotou 2.0. Program teplotného cyklovania spustite podľa [Tabuľky 10.](#page-23-1)** 

### <span id="page-25-0"></span>**Protokol: qPCR na nástrojoch LightCycler 1.2 a 2.0**

Odporúčame merať vzorky dvakrát pomocou kapilárnych nástrojov a kontrolovať ich len raz, ako je uvedené v [Tabuľke 11](#page-25-1).

| <b>Vzorky</b>                                    | <b>Reakcie</b>                                                  |
|--------------------------------------------------|-----------------------------------------------------------------|
| S primérmi ABL a zmesou sond (PPC-ABL)           |                                                                 |
| n vzoriek cDNA                                   | n x 2 reakcie                                                   |
| ABL štandard                                     | 1 x 3 reakcie (3 štandardné<br>zriedenia, každé testované raz)  |
| Kontrola vody                                    | 1 reakcia                                                       |
| S primérmi BCR-ABL Mbcr a zmesou sond (PPF-Mbcr) |                                                                 |
| n vzoriek cDNA                                   | n x 2 reakcie                                                   |
| Mbcr štandard                                    | 1 x 5 reakcií (5 štandardných<br>zriedení, každé testované raz) |
| Kontrola vody                                    | 1 reakcia                                                       |

<span id="page-25-1"></span>**Tabuľka 11. Počet reakcií pre nástroje LightCycler 1.2 a 2.0**

#### **Spracovanie vzoriek na nástrojoch LightCycler 1.2 a 2.0**

V rámci jedného experimentu odporúčame testovať najmenej 5 vzoriek cDNA na optimalizovanie používania štandardov a primérov a zmesí sond. Kapilárna schéma na [obrázku 6](#page-26-0) znázorňuje príklad experimentu.

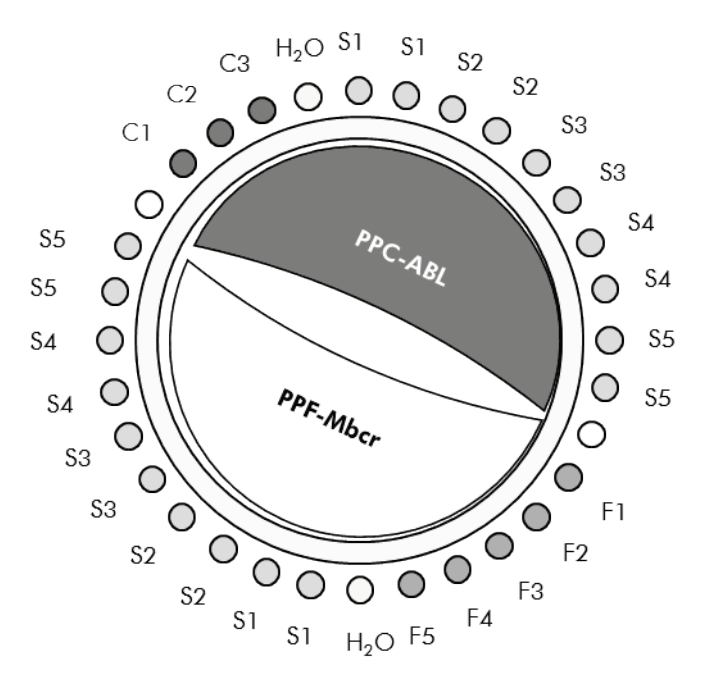

<span id="page-26-0"></span>**Obrázok 6. Navrhované nastavenie rotora pre každý experiment s** *ipsogen* **BCR-ABL1 Mbcr Kit. F1–5**: Štandardy BCR-ABL Mbcr; **C1–3**: Štandardy ABL; **S**: neznáma vzorka DNA určená na analýzu; **H2O**: kontrola vody.

#### **qPCR na nástrojoch LightCycler 1.2 a 2.0**

**Poznámka**: Pre osobitné technologické požiadavky sa musia experimenty na nástroji LightCycler vykonávať s použitím špecifických reagencií. Odporúčame použiť LightCycler TaqMan Master a pri príprave Master Mix 5x postupujte podľa odporúčaní výrobcu.

**Poznámka**: Vykonajte všetky kroky na ľade.

#### **Postup**

- **1. Rozmrazte všetky potrebné komponenty a položte ich na ľad.**
- **2. Pripravte nasledujúcu zmes qPCR podľa počtu vzoriek, ktoré by mali byť spracované.**

Všetky koncentrácie sú pre konečný objem reakcie.

[Tabuľka 12](#page-27-0) opisuje schému pipetovania pre prípravu jednej zo zmesí reagencií, vypočítanej tak, aby sa dosiahol konečný reakčný objem 20 μl. Predbežná zmes sa môže pripraviť podľa počtu reakcií s použitím rovnakej zmesi primérov a sond (PPC-ABL alebo PPF-Mbcr). Zahrnuté sú aj ďalšie objemy na kompenzáciu chyby pipetovania.

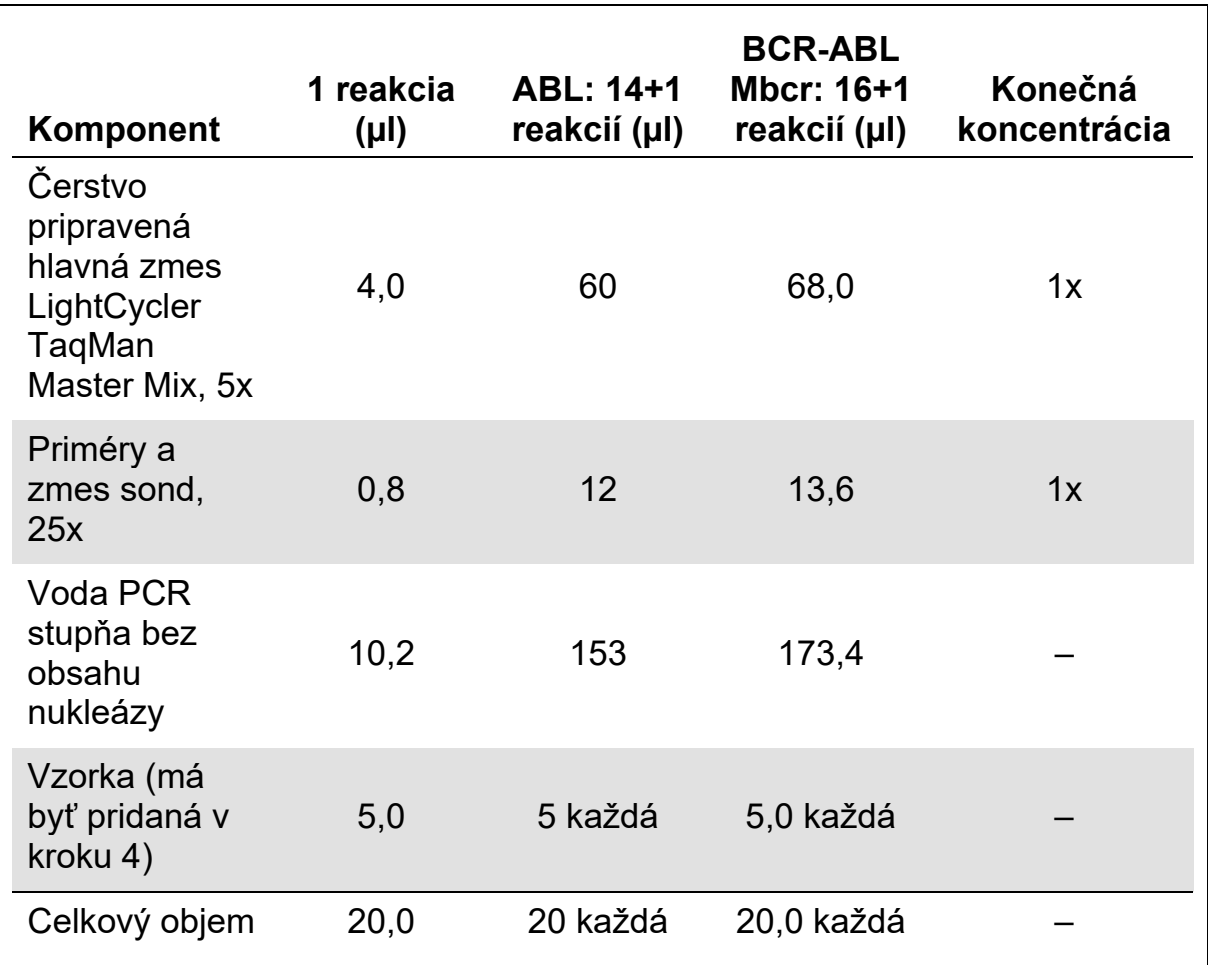

#### <span id="page-27-0"></span>**Tabuľka 12. Príprava zmesi qPCR**

- **3. Dispenzujte 15 µl predbežnej zmesi qPCR na kapiláru.**
- **4. Pridajte 5 µl produktu RT (cDNA, ekvivalent 100 ng RNA) získaného z reverznej transkripcie (pozri "Protokol: [Odporúčaná štandardizovaná](#page-13-2)  [reverzná transkripcia EAC"](#page-13-2), strana [14](#page-13-2)) do príslušnej skúmavky (celkový objem 20 µl).**
- **5. Opatrne premiešajte pipetovaním hore a dole.**
- **6. Vložte kapiláry do adaptérov dodaných s prístrojom a krátko odstreďte (700 x** *g***, približne 10 sekúnd).**
- **7. Vložte kapiláry do tepelného cyklovača podľa odporúčaní výrobcu.**
- **8. Naprogramujte nástroj LightCycler 1.2 alebo 2.0 a program tepelného cyklovača podľa [Tabuľky 13.](#page-28-0)**

#### <span id="page-28-0"></span>**Tabuľka 13. Teplotný profil**

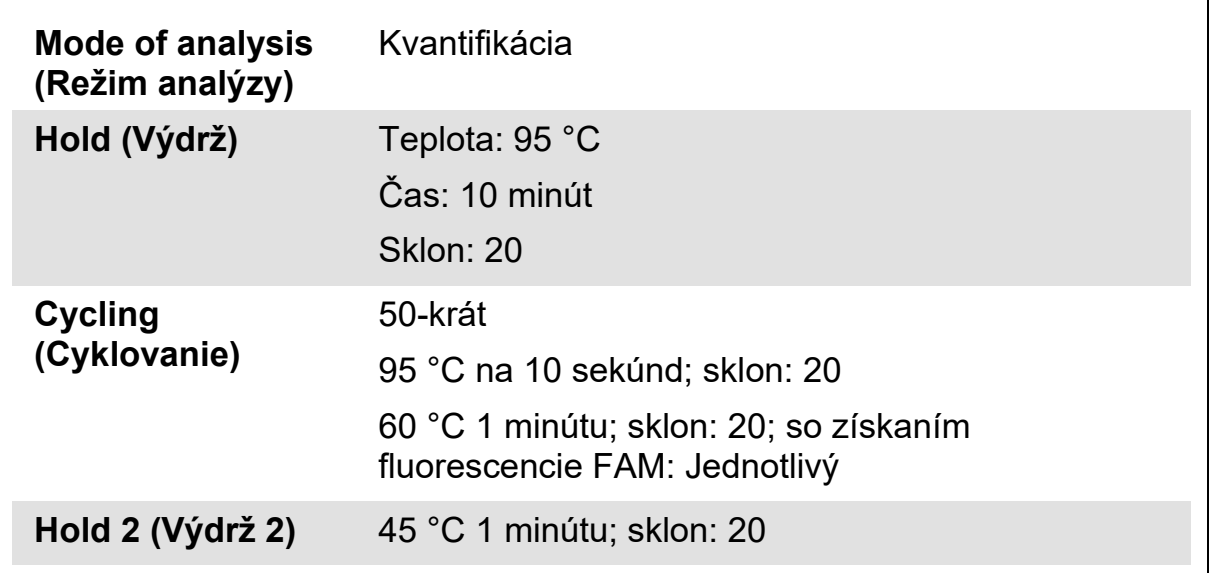

- **9. V prípade LightCycler 1.2 pokračujte krokom 9a. V prípade LightCycler 2.0 pokračujte krokom 9b.**
- 9a. LightCycler 1.2: Odporúča sa F1/F2 a režim "2<sup>nd</sup> derivative analysis" **(analýza založená na 2. derivácii). Program teplotného cyklovania spustite podľa [Tabuľky 13.](#page-28-0)**
- **9b. LightCycler 2.0: Odporúčame použiť Automatizovanú (F''max) analýzu na nástroji LightCycler 2.0 s verziu softvéru 4.0 na získanie reprodukovateľných výsledkov. Program teplotného cyklovania spustite podľa [Tabuľky 13.](#page-28-0)**

### <span id="page-29-0"></span>**Protokol: qPCR na nástroji SmartCycler**

Odporúčame merať vzorky pomocou tohto nástroja dvakrát a kontrolovať ich len raz, ako je uvedené v [Tabuľke 14](#page-29-1).

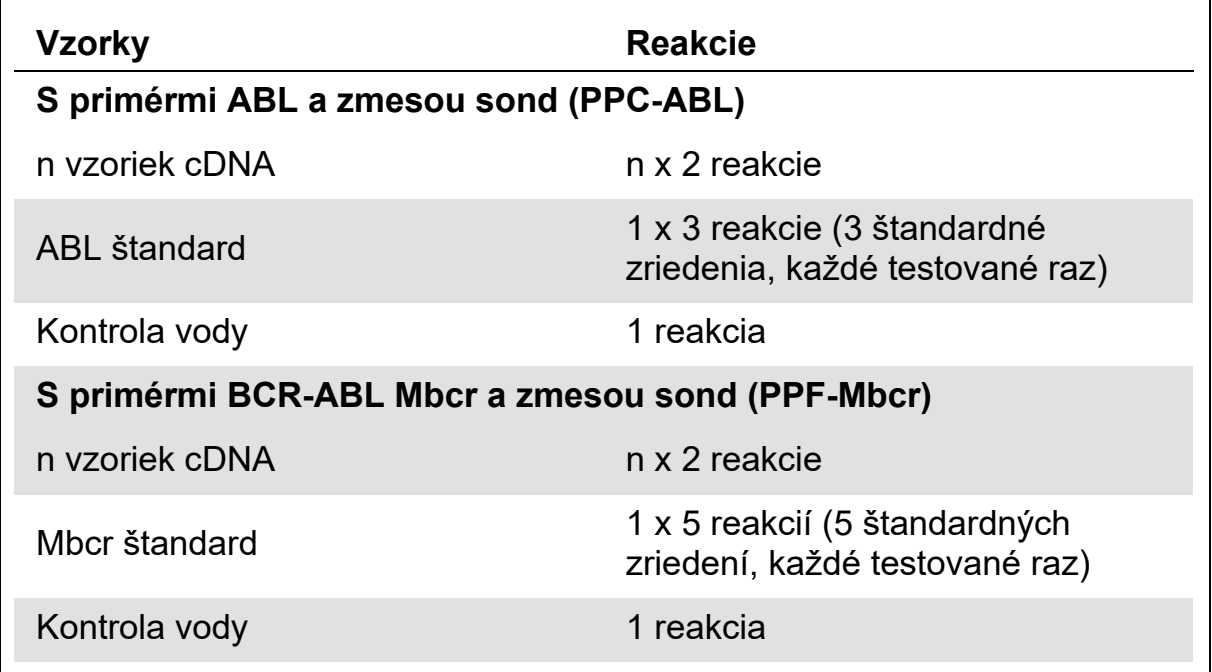

#### <span id="page-29-1"></span>**Tabuľka 14. Počet reakcií pre nástroj SmartCycler**

#### **Spracovanie vzoriek na nástroji SmartCycler**

V rámci jedného experimentu odporúčame testovať najmenej 5 vzoriek cDNA na optimalizovanie používania štandardov a primérov a zmesí sond. Dvojbloková schéma na [obrázku 7](#page-29-2) znázorňuje príklad.

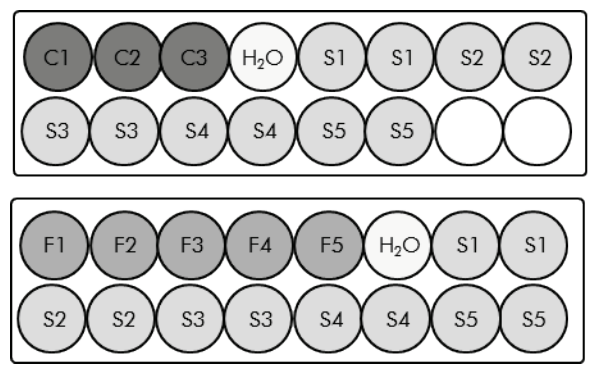

Všetky testy v tomto prvom bloku sú vykonané s PPC-ABL.

Všetky testy v tomto druhom bloku sú vykonané s PPF-Mbcr.

<span id="page-29-2"></span>**Obrázok 7. Navrhované nastavenie doštičiek pre jeden experiment. S**: vzorka cDNA; **F1–5**: Štandardy BCR-ABL Mbcr; **C1–3**: Štandardy ABL; **H2O**: kontrola vody.

#### **qPCR na nástroji SmartCycler**

**Poznámka**: Vykonajte všetky kroky na ľade.

#### **Postup**

- **1. Rozmrazte všetky potrebné komponenty a položte ich na ľad.**
- **2. Pripravte nasledujúcu zmes qPCR podľa počtu vzoriek, ktoré by mali byť spracované.**

Všetky koncentrácie sú pre konečný objem reakcie.

[Tabuľka 15](#page-30-0) opisuje schému pipetovania pre prípravu jednej zo zmesí reagencií, vypočítanej tak, aby sa dosiahol konečný reakčný objem 25 μl. Predbežná zmes sa môže pripraviť podľa počtu reakcií s použitím rovnakej zmesi primérov a sond (PPC-ABL alebo PPF-Mbcr). Zahrnuté sú aj ďalšie objemy na kompenzáciu chyby pipetovania.

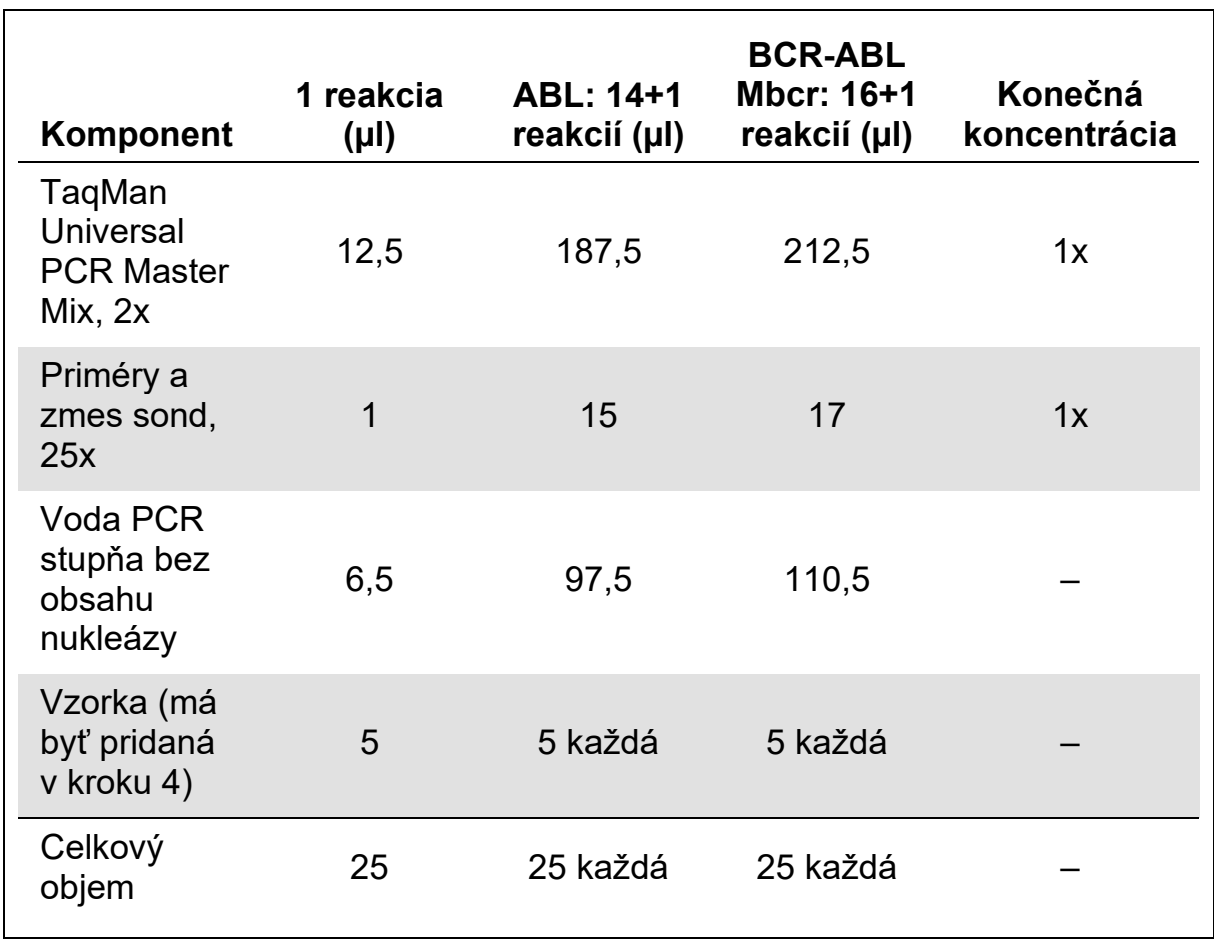

#### <span id="page-30-0"></span>**Tabuľka 15. Príprava zmesi qPCR**

- **3. Dispenzujte 20 μl predbežnej zmesi qPCR na jednu jamku.**
- **4. Pridajte 5 µl produktu RT (cDNA, ekvivalent 100 ng RNA) získaného v reverznej transkripcii (pozri "Protokol: [Odporúčaná štandardizovaná](#page-13-2)  [reverzná transkripcia EAC"](#page-13-2), strana [14](#page-13-2)) v príslušnej jamke (celkový objem 25 µl).**
- **5. Opatrne premiešajte pipetovaním hore a dole.**
- **6. Vložte vzorky do tepelného cyklovača podľa odporúčaní výrobcu.**
- **7. Naprogramujte nástroj SmartCycler a program tepelného cyklovača ako je uvedené v [Tabuľke 16.](#page-31-0)**

<span id="page-31-0"></span>**Tabuľka 16. Teplotný profil**

| Hold (Výdrž)                   | Teplota: 50 °C<br>Čas: 2 minúty                                         |
|--------------------------------|-------------------------------------------------------------------------|
| Hold 2 (Výdrž 2)               | Teplota: 95 °C<br>Čas: 10 minút                                         |
| <b>Cycling</b><br>(Cyklovanie) | 50-krát<br>95 °C na 15 sekúnd<br>60 °C 1 minútu so získaním: Jednotlivý |

**8. Odporúčame prah nastavený na hodnotu 30. Program teplotného cyklovania spustite podľa [Tabuľky 16.](#page-31-0)**

### <span id="page-32-0"></span>**Interpretácia výsledkov**

### <span id="page-32-1"></span>**Princíp analýzy údajov**

п

Pri použití technológie TaqMan sa počet cyklov PCR potrebných na detekciu signálu nad prahovou hodnotou nazýva prahový cyklus  $(C_T)$  a je priamo úmerný množstvu prítomnej cieľovej látky na začiatku reakcie.

Pomocou štandardov so známym počtom molekúl môžeme vytvoriť štandardnú krivku a určiť presné množstvo prítomnej cieľovej látky v testovanej vzorky. Štandardné krivky *ipsogen* sú založené na plazmidoch a používajú 3 plazmidové štandardné riedenia pre kontrolný gén (CG) a 5 štandardných riedení pre fúzny gén (FG), aby boli zabezpečené presné štandardné krivky. Na obrázkoch [8](#page-32-2) a [9](#page-33-1) je znázornený príklad amplifikačných kriviek TaqMan získaných pomocou *ipsogen* BCR-ABL Mbcr Kit.

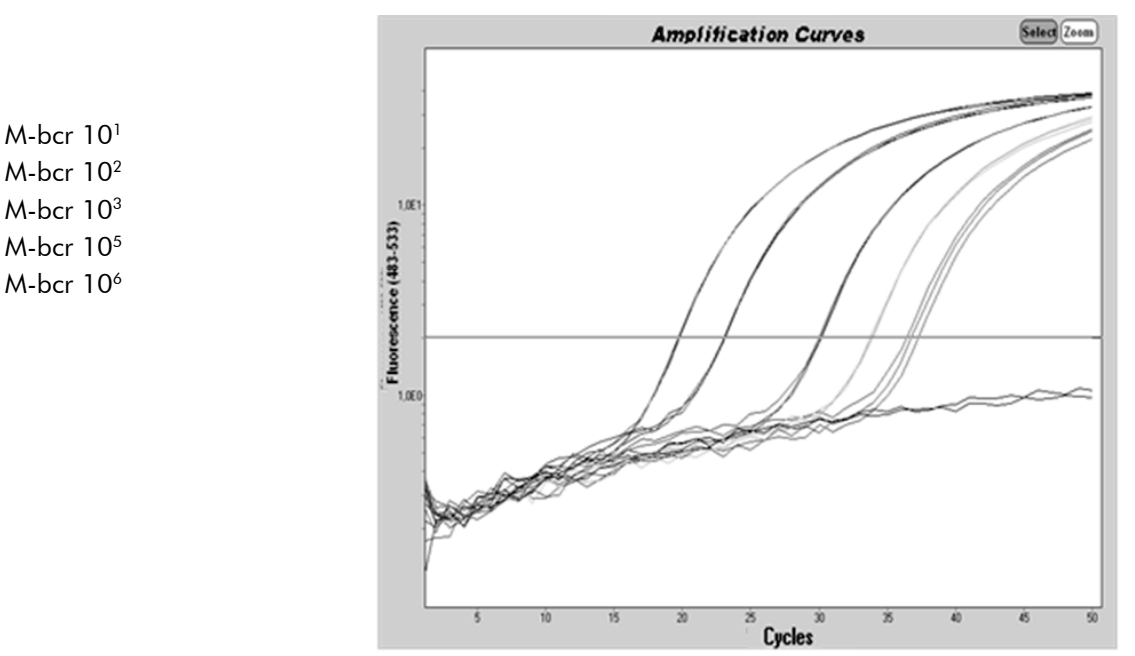

<span id="page-32-2"></span>**Obrázok 8. Detekcia štandardov BCR-ABL Mbcr (F1–F5).** 101, 102, 103, 105, 106 kópií/5 µl.

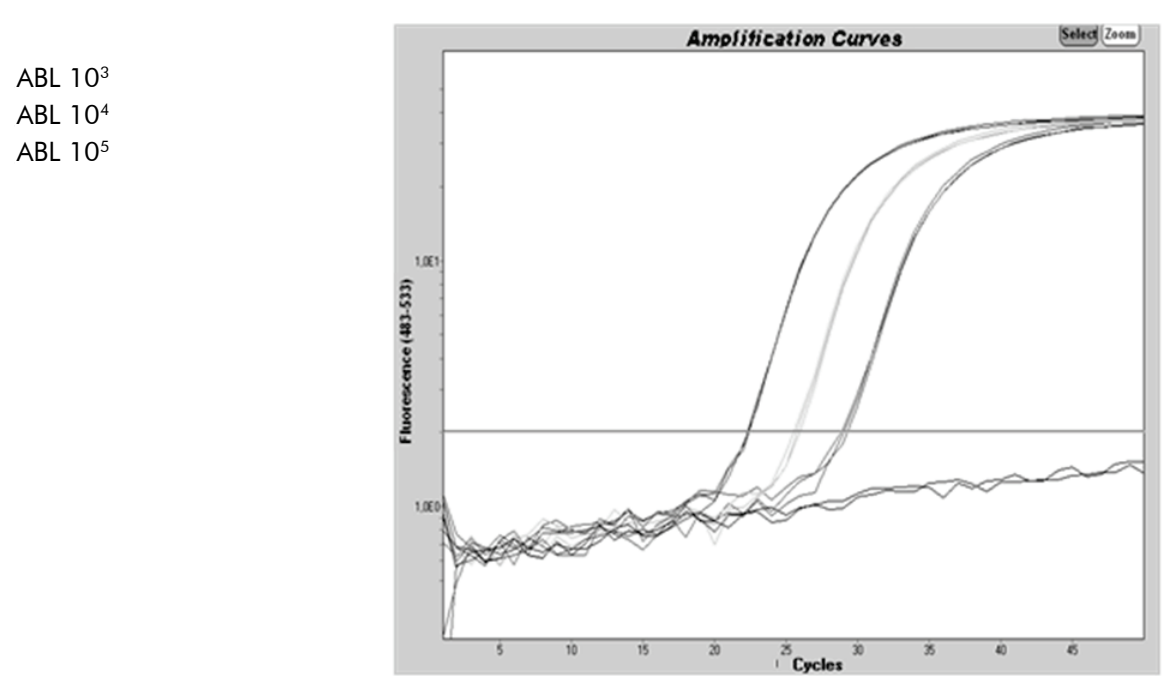

<span id="page-33-1"></span>**Obrázok 9. Detekcia štandardov ABL (C1, C2, C3).** 10<sup>3</sup>, 10<sup>4</sup> a 10<sup>5</sup> kópií/5 µl.

### <span id="page-33-0"></span>**Výsledky**

#### **Štandardná krivka a kritériá kvality**

Nespracované údaje možno vložiť do súboru Excel® na analýzu.

Pre každý gén (ABL a BCR-ABL) sa nespracované hodnoty  $C_T$  získané z rozriedenia plazmidových štandardov vyznačujú podľa logaritmu počtu kópií (3, 4 a 5 pre C1, C2 a C3; 1, 2, 3, 5 a 6 pre F1, F2, F3, F4 a F5). [Obrázok 10](#page-34-0) znázorňuje príklad teoretickej krivky vypočítanej z 5 štandardných zriedení.

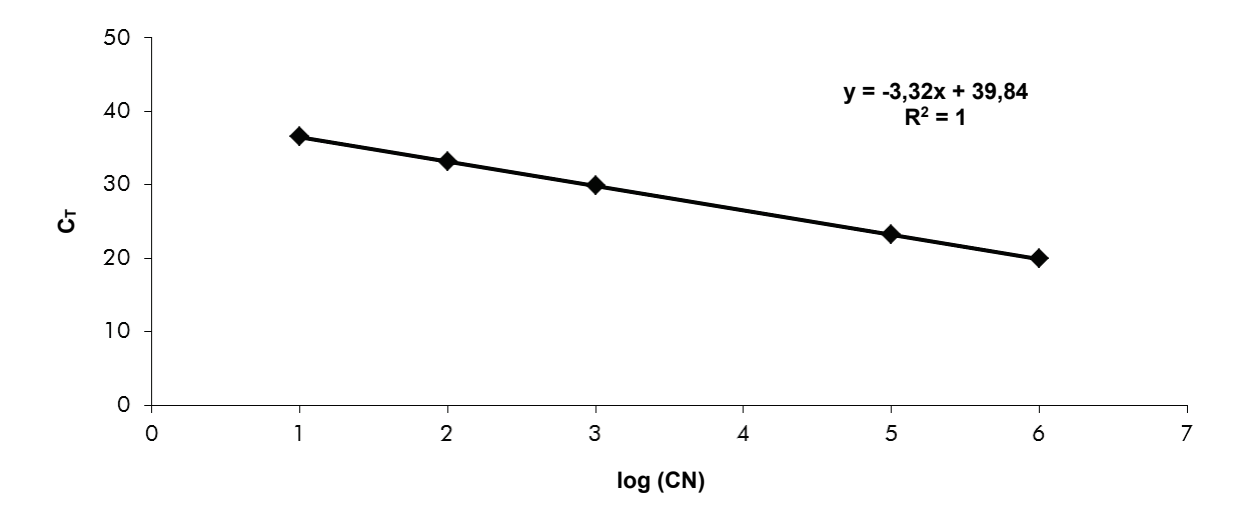

<span id="page-34-0"></span>**Obrázok 10. Teoretická krivka vypočítaná z 5 štandardných zriedení.** Krivka lineárnej regresie (y = ax + b) sa vypočíta pre každý gén (ABL a BCR-ABL), pri ktorom je a sklon priamky a b je priesečník s osou y, ktorá je súradnicou bodu y, v ktorom priamka pretína os y. Jej rovnica a koeficient stanovenia (R²) sa vytlačia na grafe.

Keďže štandardy predstavujú desaťnásobné zriedenia, teoretický sklon krivky je –3.3. Sklon od –3,0 do –3,9 je akceptovateľný, pokiaľ je R² > 0,95 (7). Pre presné výsledky je však žiadúca hodnota R² > 0,98 (3).

#### **Normalizovaný počet kópií (NCN)**

Na transformovanie nespracovaných hodnôt  $C_T$  (získaných pomocou PPC-ABL) pre neznáme vzorky na počet kópií ABL (ABL<sub>CN</sub>) je potrebné použiť rovnicu štandardnej krivky ABL.

Na transformovanie nespracovaných hodnôt  $C_T$  (získaných pomocou PPF-Mbcr) pre neznáme vzorky na počet kópií BCR-ABL (BCR-ABL Mbcr CN) je potrebné použiť rovnicu štandardnej krivky BCR-ABL.

Pomer týchto hodnôt vyjadrujúcich počet kópií CN predstavuje normalizovaný počet kópií (Normalized Copy Number, NCN):

 $NCN =$ BCR-ABL Mbcr CN  $- x 100$ **ABLCN** 

#### **Hodnota MRD**

Hodnota minimálneho zvyškového ochorenia (Minimal Residual Disease, MRD) predstavuje pomer medzi normalizovanou expresiou fúzneho génu z hľadiska kontrolného génu pri následnej kontrole (FGCN/CGCN)FUP a V diagnostických vzorkách (FGCN/CGCN)DX.

 $H$ odnota MRD (MRDv) =  $\frac{(FG_{CN}/CG_{CN})_{FUP}}{(\sqrt{EG_{CN}}/CG_{CN})_{FUP}}$ (FGCN/CGCN)DX

#### **Citlivosť**

Citlivosť (SENSv) sa vypočíta podľa relatívnej expresie fúzneho génu FG pri diagnóze ( $FG_{CN}/CG_{CN}$ )<sub>DX</sub> a expresie kontrolného génu CG ( $CG_{CN,FUP}$ ) vo vzorke následnej kontroly.

Citlivosť (SENSv) = CG<sub>CN,DX</sub> CG<sub>CN,FUP</sub> x FG<sub>CN,DX</sub>

#### **Kontrola kvality z hodnôt ABL**

Slabá kvalita RNA alebo problémy počas krokov qPCR vedú k nízkemu počtu ABL<sub>CN</sub>. Odporúčame odmietnuť výsledky zo vzoriek s hodnotou ABL<sub>CN</sub> < 4246,2 (nižšia hodnota 95 % CI zo vzoriek pacientov s CML v štúdii EAC, referencia 8).

#### **Reprodukovateľnosť medzi replikátmi**

Variácia hodnôt  $C_T$  medzi replikátmi by mala byť < 2, čo zodpovedá štvornásobnej zmene hodnôt počtu kópií.

Variácia hodnôt  $C_T$  medzi replikátmi je vo všeobecnosti < 1,5, ak je stredná hodnota C<sub>T</sub> replikátov < 36 (7).

**Poznámka**: Každý používateľ by si mal merať svoju vlastnú reprodukovateľnosť vo svojom laboratóriu.

#### **Kontroly vody**

Negatívne kontroly musia mať nulový počet kópií.

Pozitívna kontrola vody vyplýva z krížovej kontaminácie. Riešenie nájdete v časti ["Sprievodca riešením problémov"](#page-35-0) uvedenej ďalej.

### <span id="page-35-0"></span>**Sprievodca riešením problémov**

Tento sprievodca riešením problémov môže byť užitočný pri riešení akýchkoľvek problémov, ktoré môžu nastať. Viac informácií nájdete aj na stránke Často kladené otázky v našom stredisku technickej podpory: [www.qiagen.com/FAQ/FAQList.aspx.](http://www.qiagen.com/FAQ/FAQList.aspx) Vedci v technických službách QIAGEN vám vždy radi zodpovedajú všetky otázky týkajúce sa informácií a protokolov v tejto príručke alebo technológií vzoriek a testov (kontaktné informácie nájdete v časti ["Kontaktné informácie"](#page-46-1) na strane [47](#page-46-1)).

#### **Negatívny výsledok pre kontrolný gén (ABL) a BCR-ABL Mbcr vo všetkých vzorkách – štandard je v poriadku**

a) Slabá kvalita RNA Pred začiatkom vždy skontrolujte kvalitu a koncentráciu RNA. Súbežne spusťte pozitívnu kontrolu bunkovej línie RNA (*ipsogen* BCR-ABL1 Mbcr Controls Kit, kat. č. 670191). b) Zlyhanie kroku reverznej transkripcie Pred začiatkom vždy skontrolujte kvalitu a koncentráciu RNA. Súbežne spusťte pozitívnu kontrolu bunkovej línie RNA (*ipsogen* BCR-ABL1 Mbcr Controls Kit, kat. č. 670191).

#### **Negatívny výsledok pre kontrolný gén (ABL) vo vzorkách – štandard je v poriadku**

a) Slabá kvalita RNA Pred začiatkom vždy skontrolujte kvalitu a koncentráciu RNA. Súbežne spusťte pozitívnu kontrolu bunkovej línie RNA (*ipsogen* BCR-ABL1 Mbcr Controls Kit, kat. č. 670191). b) Zlyhanie kroku reverznej transkripcie Pred začiatkom vždy skontrolujte kvalitu a koncentráciu RNA. Súbežne spusťte pozitívnu kontrolu bunkovej línie RNA (*ipsogen* BCR-ABL1 Mbcr Controls Kit, kat. č. 670191).

#### **Štandardný signál negatívny**

a) Chyba pipetovania Skontrolujte schému pipetovania a nastavenie reakcie.

Zopakujte cyklus PCR.

b) Nesprávne skladovanie komponentov súpravy *ipsogen* BCR-ABL1 Mbcr Kit skladujte pri teplote od –15 do –30 °C a priméry a zmesi sond (PPC a PPF) uchovávajte chránené pred svetlom. Pozrite si časť "Skladovanie a [manipulácia s reagenciami"](#page-12-0) na strane [13.](#page-12-0)

Vyhnite sa opakovanému zmrazeniu a roztápaniu.

Alikvotné reagencie na skladovanie.

#### **Komentáre a návrhy**

#### **Negatívne kontroly sú pozitívne**

nedostatočnou purifikáciou

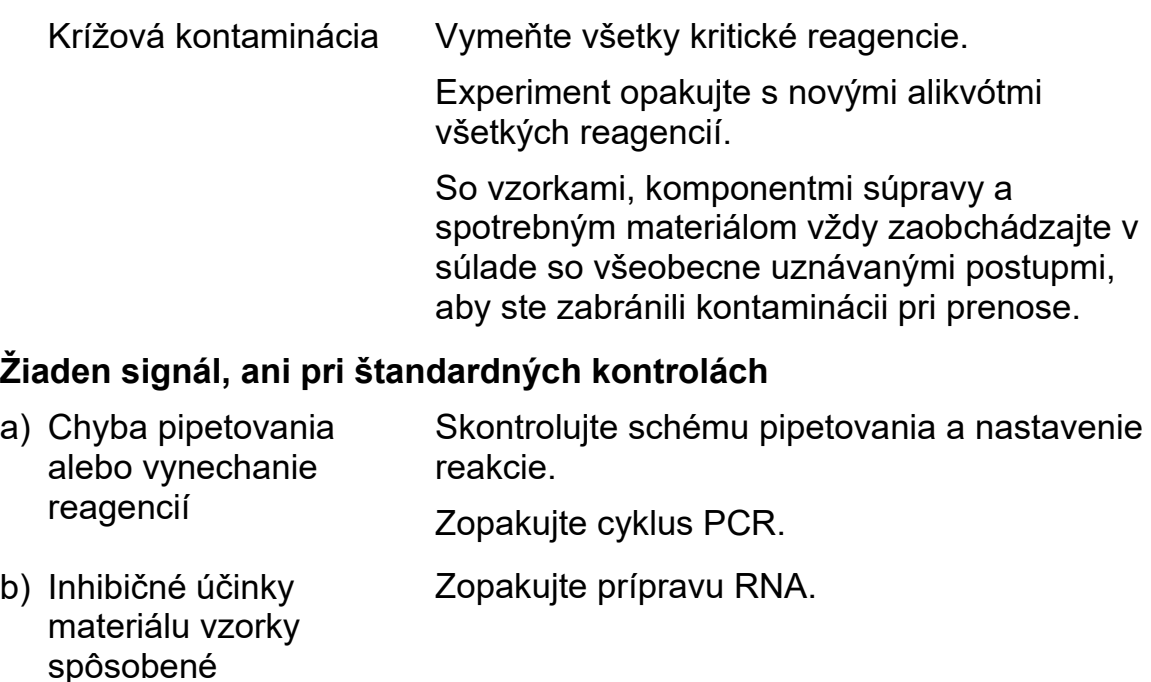

- c) LightCycler: Bol zvolený nesprávny detekčný kanál Nastavte nastavenie kanálov na F1/F2 alebo 530 nm/640 nm.
- d) LightCycler: Nie je naprogramovaná žiadna akvizícia údajov Skontrolujte programy cyklov. Vyberte režim akvizície "single" na konci každého segmentu hybridizácie primérov programu PCR.

#### **Chýbajúci alebo slabý signál vo vzorkách, ale štandardné kontroly sú v poriadku**

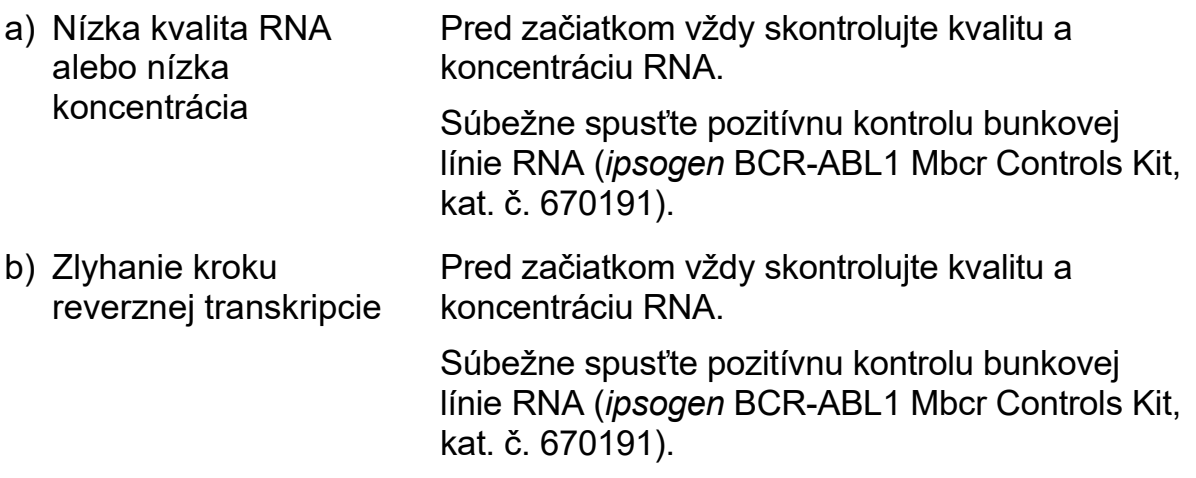

#### **Komentáre a návrhy**

#### **Intenzita fluorescencie je príliš nízka**

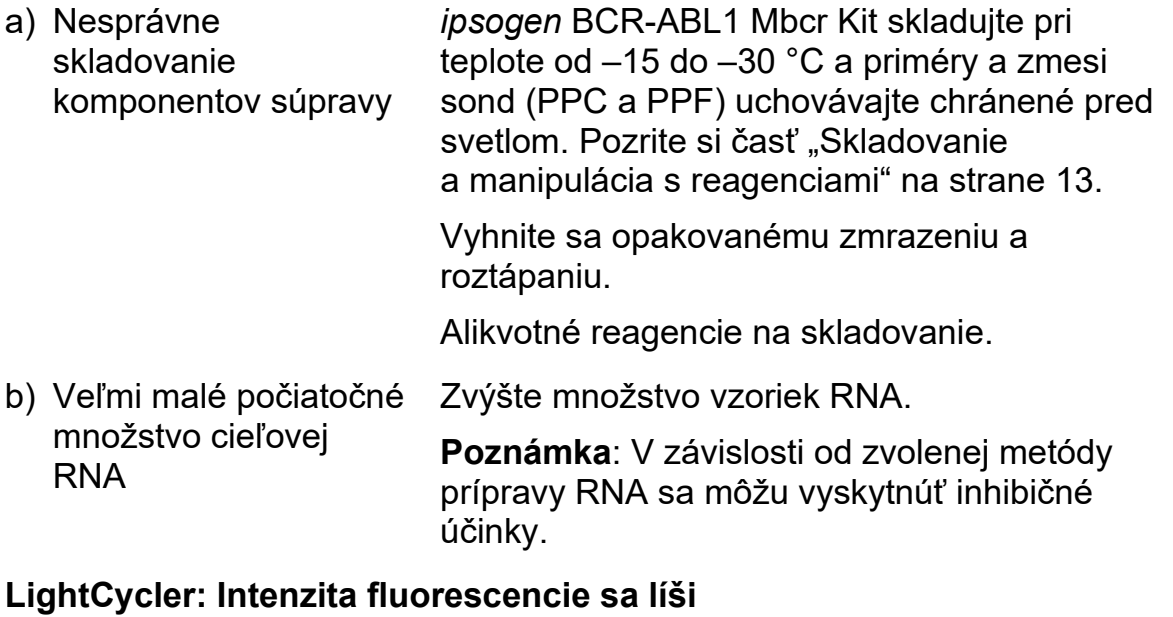

#### a) Chyba pipetovania Variabilitu spôsobenú tzv. "chybou pipetovania" je možné znížiť analýzou údajov v režime F1/F2 alebo 530 nm/640 nm.

b) Nedostatočné odstredenie kapilár Pripravená zmes PCR môže byť ešte vždy v hornej nádobe kapiláry, alebo môže byť v kapilárnom hrote zachytená vzduchová bublina.

> Kapiláry naplnené reakčnou zmesou vždy odstreďte, ako je to opísané v osobitnom návode na obsluhu nástroja.

c) Vonkajší povrch kapilárneho hrotu je znečistený Pri manipulácii s kapilárami vždy noste rukavice.

#### **LightCycler: Chyba štandardnej krivky**

Chyba pipetovania Variabilitu spôsobenú tzv. "chybou pipetovania" je možné znížiť analýzou údajov v režime F1/F2 alebo 530 nm/640 nm.

### <span id="page-38-0"></span>**Kontrola kvality**

Kontrola kvality celej súpravy bola vykonaná na nástroji LightCycler 480. Táto súprava je vyrobená v súlade s normou ISO 13485:2003. Osvedčenia o analýze sú k dispozícii na požiadanie na stránke [www.qiagen.com/support/](http://www.qiagen.com/support/).

### <span id="page-39-0"></span>**Obmedzenia**

Pred použitím tohto zariadenia musia byť používatelia zaškolení a oboznámení s touto technológiou.

Všetky získané diagnostické výsledky sa musia interpretovať v spojení s inými klinickými alebo laboratórnymi nálezmi. Používateľ je zodpovedný za overenie výkonu systému pre všetky postupy používané v jeho laboratóriu, na ktoré sa nevzťahujú štúdie výkonnosti QIAGEN.

Pozornosť by sa mala venovať dátumom exspirácie vytlačeným na škatuli a štítkoch všetkých komponentov. Nepoužívajte exspirované komponenty.

**Poznámka**: Táto súprava bola navrhnutá v súlade so štúdiami (8), programu "Európa proti rakovine" (EAC) a je v súlade s aktualizovanými medzinárodnými odporúčaniami (3, 5). Mala by používať podľa pokynov uvedených v tejto príručke v kombinácii s validovanými reagenciami a nástrojmi (pozrite si časť "[Požadované materiály, ktoré sa nedodávajú"](#page-10-0) na strane [11](#page-10-0)). Používanie tohto produktu spôsobom, ktorý nie je v súlade s príručkou, a/alebo modifikácia komponentov ruší zodpovednosť spoločnosti QIAGEN.

### <span id="page-39-1"></span>**Charakteristiky účinnosti**

### <span id="page-39-2"></span>**Neklinické štúdie**

#### **Materiály a metódy**

Hodnotenie účinnosti bolo vykonané na nástroji ABI PRISM 7700 SDS v kombinácii s reagenciami uvedenými v časti "Požadované materiály, ktoré sa [nedod](#page-10-0)ávajú" na strane [11](#page-10-0). Štúdie rovnocennosti potvrdili jej použitie na nasledujúcich nástrojoch: ABI PRISM 7000 a 7900HT SDS, LightCycler 1.2 a 480, Rotor-Gene 3000 a na nástroji SmartCycler (9).

Vykonali sa neklinické štúdie s cieľom stanoviť analytickú výkonnosť *ipsogen* BCR-ABL1 Mbcr Kit. Tieto neklinické laboratórne štúdie boli vykonané na celej RNA z bunkovej línie K562 zriedenej v stálom konečnom množstve celkovej RNA bunkovej línie MV4-11.

Na určenie opakovateľnosti testu bolo analyzovaných 5 rôznych koncentrácií celkovej RNA línie K562 (5 ng, 500 pg, 50 pg, 5 pg a 0,5 pg) zriedenej v celkovej RNA línie MV4-11 v stálom konečnom celkovom množstve 200 ng v 5 replikátoch na cyklus a v 4 rôznych cykloch [\(Obrázok 11\)](#page-40-0).

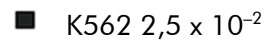

 $\Box$ K562 2,5  $\times$  10<sup>-3</sup>

- $\Box$ K562 2,5 x 10–4
- $\Box$ K562 2,5 x 10–5
- $\Box$  K562 2.5 x 10<sup>-6</sup>

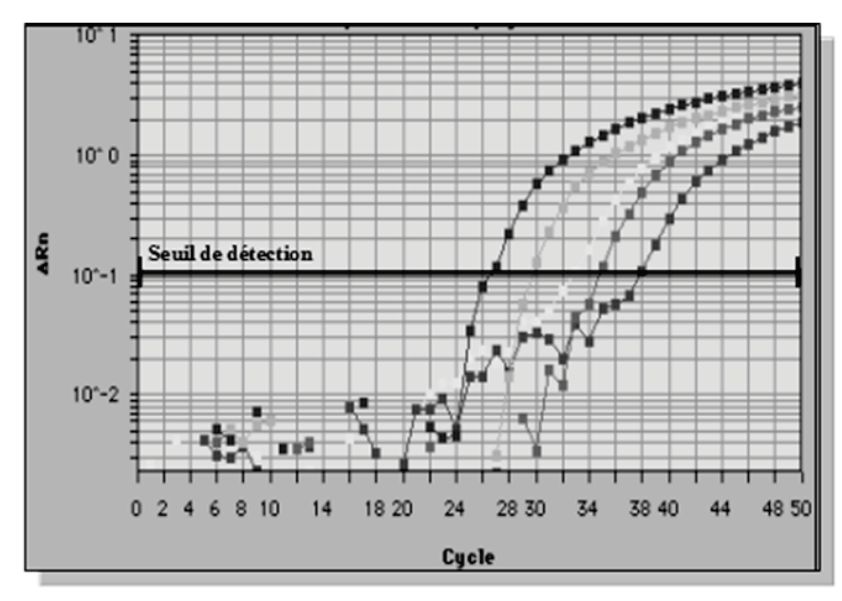

<span id="page-40-0"></span>**Obrázok 11. Amplifikácia vytvára krivku zriedení 2,5 x 10–2 (5 ng), 2,5 x 10–4 (0,05 ng), 2,5 x 10–5 (0,005 ng) a 2,5 x 10–6 (0,0005 ng) celkovej RNA línie K562 v celkovej RNA negatívnej na líniu MV4-11.**

#### **Analytické údaje**

V tabuľkách [17–](#page-40-1)[20](#page-41-0) sú uvedené vnútrolaboratórne analýzy so stredným prahovým cyklom  $(C_T)$ , štandardná odchýlka (Standard Deviation, SD), počet vzoriek (n), koeficient variácie (Coefficient of Variation, CV), stredný počet kópií (Copy Number, CN) a stredný normalizovaný počet kópií (Normalized Copy Number, NCN).

<span id="page-40-1"></span>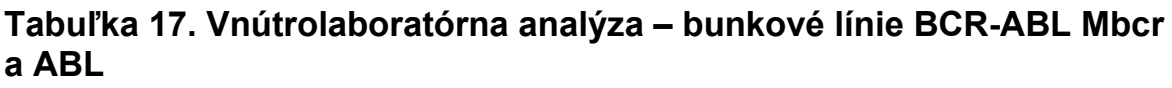

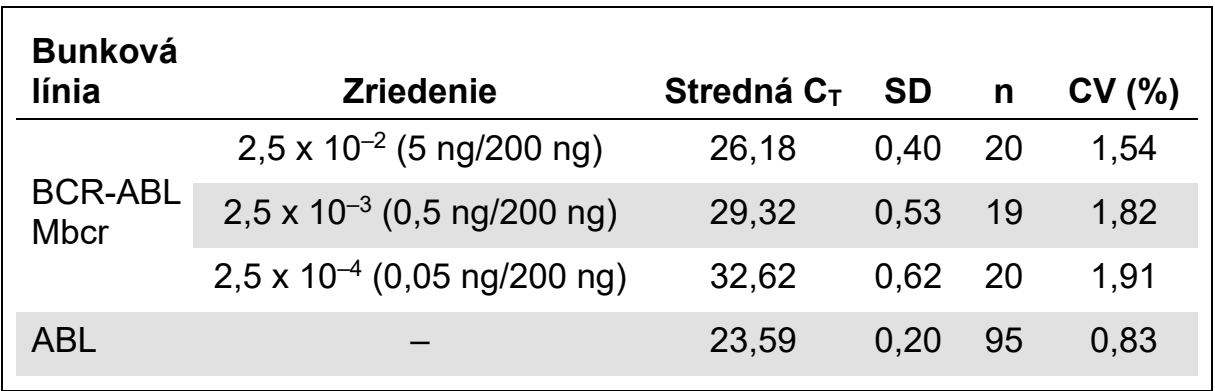

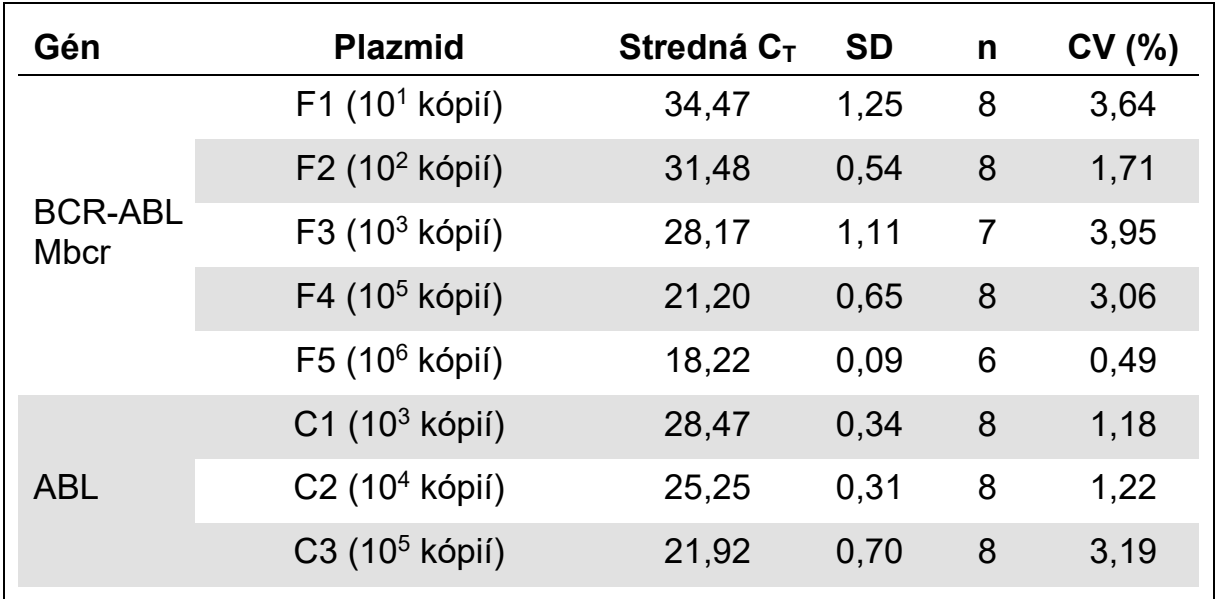

#### **Tabuľka 18. Vnútrolaboratórna analýza – plazmidy**

#### **Tabuľka 19. Vnútrolaboratórna analýza – bunkové línie BCR-ABL Mbcr a ABL (stredný CN)**

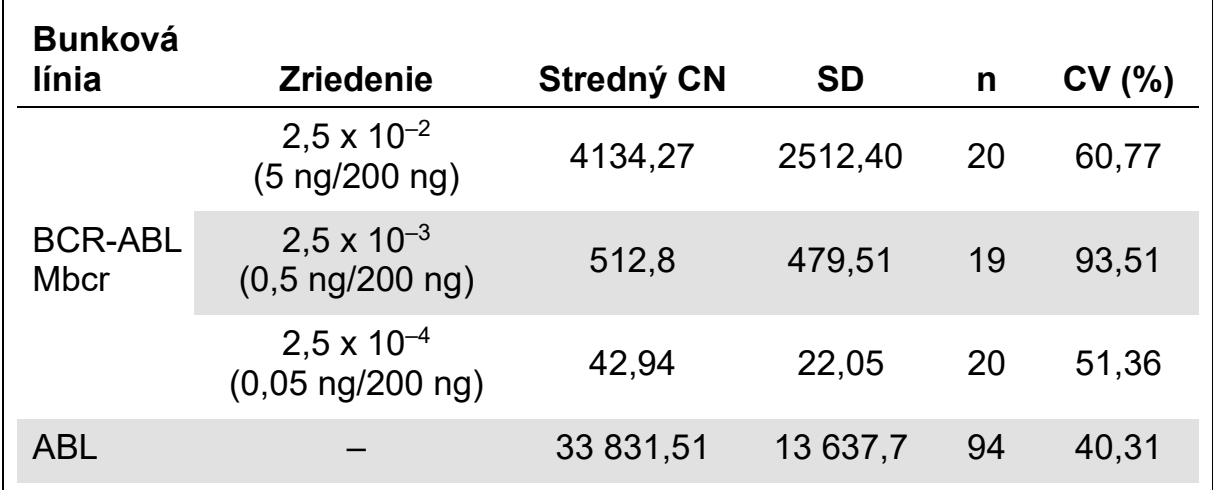

#### <span id="page-41-0"></span>**Tabuľka 20. Vnútrolaboratórna analýza – bunková línia BCR-ABL Mbcr (stredný NCN)**

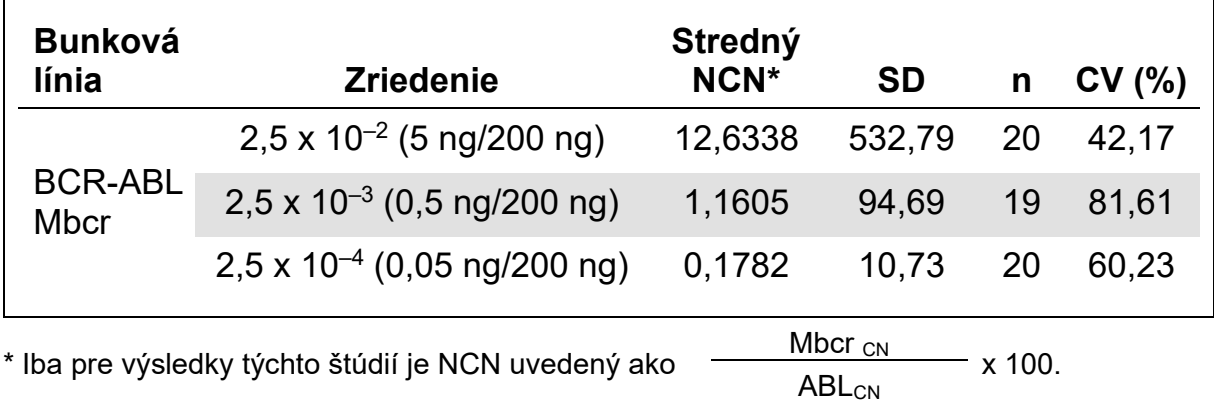

### <span id="page-42-0"></span>**Klinické štúdie**

Hodnotenie účinnosti bolo vykonané na nástroji ABI PRISM 7700 SDS v kombinácii s reagenciami uvedenými v časti "Požadované materiály, ktoré sa [nedodávajú"](#page-10-0) na strane [11](#page-10-0). Štúdie rovnocennosti potvrdili jej použitie na nasledujúcich nástrojoch: ABI PRISM 7000 a 7900HT SDS, LightCycler 1.2 a 480, Rotor-Gene 3000 a na nástroji SmartCycler (9).

Skupina 26 laboratórií v 10 európskych štátoch, ktoré sú zoskupené v programe Európa proti rakovine (EAC), zosúladila svoj postup a použila plazmidy dodané spoločnosťou IPSOGEN na vytvorenie štandardizovaného protokolu analýzy qPCR hlavných fúznych génov spojených s leukémiou v klinickom prostredí. Jedným z fúznych génov (FG) zahrnutých do tejto štúdie bol transkript BCR-ABL p210. Predkladáme vám zhrnutie tejto overovacej štúdie, jej úplné výsledky už boli zverejnené (8, 10).

#### **Medzilaboratórna reprodukovateľnosť pre štandardy plazmidov CG a FG**

Jedenásť laboratórií urobilo experiment medzilaboratórnej reprodukovateľnosti na zhodnotenie variability merania štandardných riedení plazmidov CG a FG. Riedenia boli v každom zariadení vykonané dvakrát. [Tabuľka 21](#page-42-1) uvádza strednú štandardnú odchýlku a CV (%) pre každé riedenie.

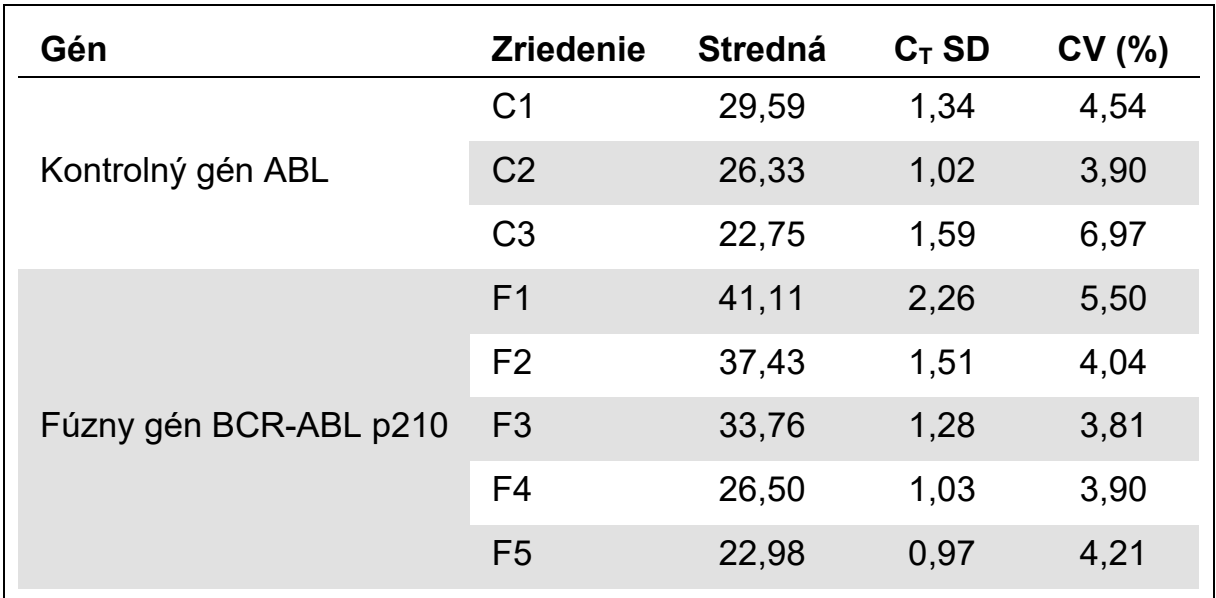

#### <span id="page-42-1"></span>**Tabuľka 21. Medzilaboratórna reprodukovateľnosť pre štandardy plazmidov CG a FG**

#### **Hodnoty expresie transkriptu FG BCR-ABL Mbcr**

V tabuľkách [22](#page-43-0) a [23](#page-43-1) sú uvedené hodnoty expresie transkriptu FG BCR-ABL Mbcr a CG ABL CG pre bunkovú líniu K562 u pacientov s CML a ALL pri určení diagnózy a u bežných pacientov.

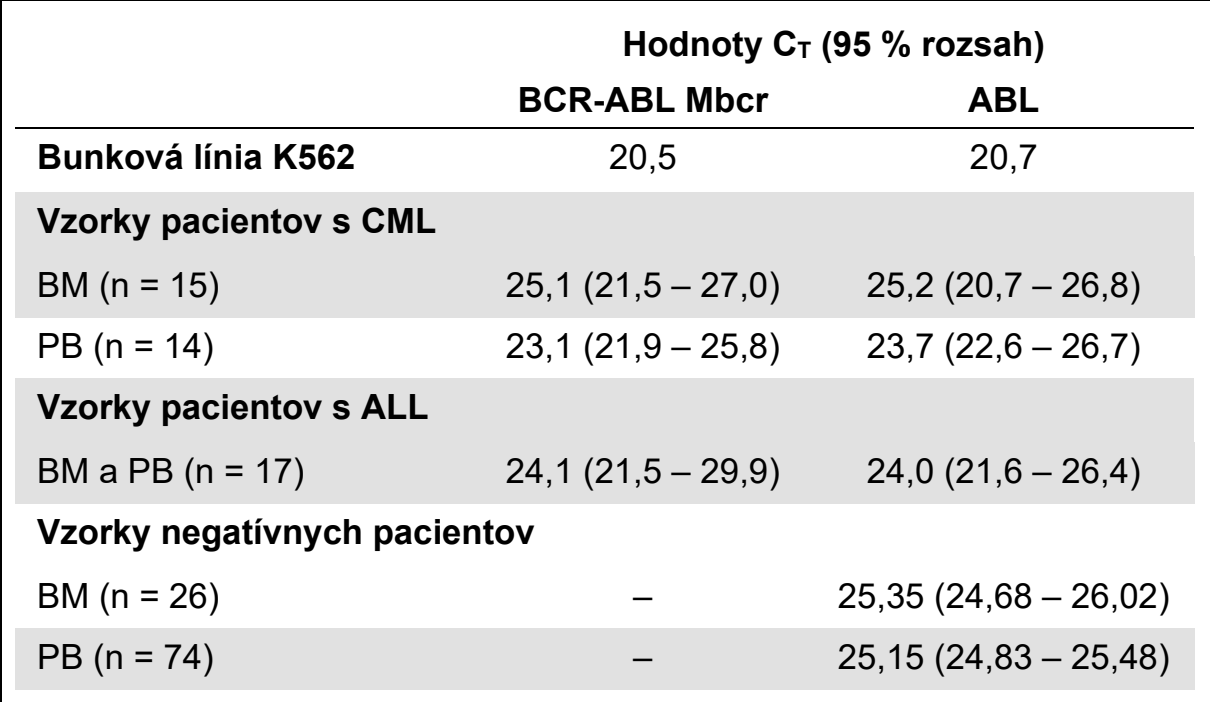

<span id="page-43-0"></span>**Tabuľka 22. Hodnoty expresie transkriptu FG BCR-ABL Mbcr a**  CG ABL – hodnoty C<sub>T</sub>

#### <span id="page-43-1"></span>**Tabuľka 23. Hodnoty expresie transkriptu FG BCR-ABL Mbcr a CG ABL – hodnoty CN a pomeru**

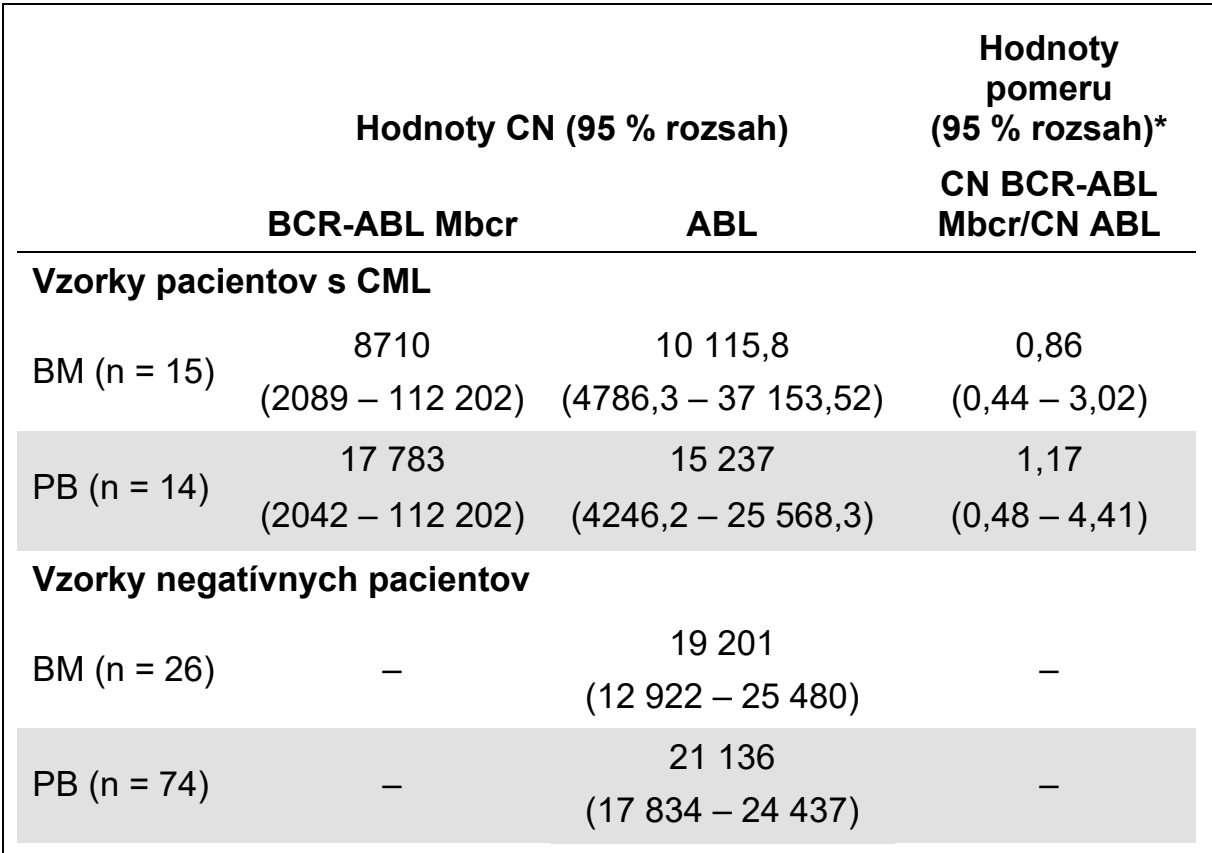

\* Výsledky sú vyjadrené ako jednoduché pomery BCR-ABL/ABL.

Hodnoty ABL  $C_T$  medzi bežnými vzorkami a vzorkami leukémie neboli výrazne odlišné, rovnako ako ani medzi typmi vzoriek (PB alebo BM) alebo vzorkami leukémie (ALL, AML, CML).

#### **Miera falošnej pozitivity a falošnej negativity**

Miera falošnej pozitivity a falošnej negativity bola vypočítaná pomocou nasledujúcich kontrol.

- **Pozitívne kontroly: Bunky K562, teda bunková línia dobre známa svojou** pozitivitou na fúzny gén BCR-ABL p210; vzorky pacientov už vyhodnotené ako pozitívne na p210
- Negatívne kontroly: Negatívne vzorky RNA, neboli vykonané žiadne amplifikačné kontroly (No Amplification Controls, NAC) na RNA baktérií *E. coli* namiesto ľudskej RNA s cieľom skontrolovať kontamináciu PCR a žiadne šablónové kontroly (No Template Controls, NTC), ktoré obsahovali vodu namiesto ľudskej RNA

Amplifikácia na vzorkách RNA FG bola vykonaná trikrát a dvakrát na CG.

Falošne negatívna vzorka bola definovaná ako pozitívna vzorka RNA s menej ako 50 % pozitívnych jamiek (0/2, 0/3 alebo 1/3).

Falošne pozitívna vzorka bola definovaná ako negatívna vzorka s minimálne 50 % pozitívnych jamiek (1/2, 2/3 alebo 3/3).

[Tabuľka 24](#page-44-1) zobrazuje počet a percento falošne negatívnych a falošne pozitívnych vzoriek.

<span id="page-44-1"></span>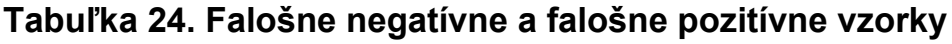

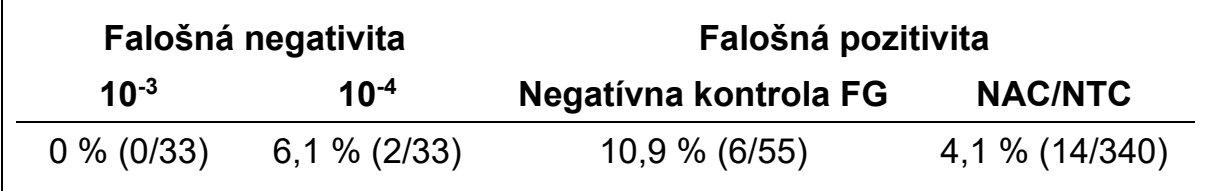

### <span id="page-44-0"></span>**Referenčná literatúra**

Spoločnosť QIAGEN vedie rozsiahlu a aktualizovanú on-line databázu vedeckých publikácií využívajúcich produkty QIAGEN. Vďaka komplexným možnostiam vyhľadávania môžete nájsť článok, ktorý potrebujete, prostredníctvom jednoduchého vyhľadania kľúčového slova alebo špecifikovaním oblasti uplatnenia, výskumu, názvu atď.

Úplný zoznam referenčnej literatúry nájdete v on-line Referenčnej databáze QIAGEN na stránke [www.qiagen.com/RefDB/search.asp,](http://www.qiagen.com/RefDB/search.asp) prípadne kontaktujte technické služby spoločnosti QIAGEN alebo svojho miestneho distribútora.

#### **Citovaná referenčná literatúra**

- 1. Baccarani, M. et al. (2006) Evolving concepts in the management of chronic myeloid leukemia: recommendations from an expert panel on behalf of the European LeukemiaNet. Blood **108**, 1809.
- 2. Baccarani, M. et al. (2009) Chronic myeloid leukemia: an update of concepts and management recommendations of European LeukemiaNet. J. Clin. Oncol. **27**, 6041.
- 3. Branford, S. et al. (2006) Rationale for the recommendations for harmonizing current methodology for detecting BCR-ABL transcripts in patients with chronic myeloid leukaemia. Leukemia **20**, 1925.
- 4. Branford, S. et al. (2008) Desirable performance characteristics for BCR-ABL measurement on an international reporting scale to allow consistent interpretation of individual patient response and comparison of response rates between clinical trials. Blood **112**, 3330.
- 5. Hughes, T. et al. (2006) Monitoring CML patients responding to treatment with tyrosine kinase inhibitors: review and recommendations for harmonizing current methodology for detecting BCR-ABL transcripts and kinase domain mutations and for expressing results. Blood **108**, 28.
- 6. White, H.E. et al. (2010) Establishment of the first World Health Organization International Genetic Reference Panel for quantitation of BCR-ABL mRNA. Blood **116**, e111.
- 7. van der Velden, V.H., Hochhaus, A., Cazzaniga, G., Szczepanski, T., Gabert, J., and van Dongen, J.J. (2003) Detection of minimal residual disease in hematologic malignancies by real-time quantitative PCR: principles, approaches, and laboratory aspects. Leukemia **17**, 1013.
- 8. Gabert, J. et al. (2003) Standardization and quality control studies of 'real-time' quantitative reverse transcriptase polymerase chain reaction of fusion gene transcripts for residual disease detection in leukemia — a Europe Against Cancer program. Leukemia **17**, 2318.
- 9. Silvy, M., Mancini, J., Thirion, X., Sigaux, F., and Gabert, J. (2005) Evaluation of real-time quantitative PCR machines for the monitoring of fusion gene transcripts using the Europe against cancer protocol. Leukemia **19**, 305.
- 10. Beillard, E. et al. (2003) Evaluation of candidate control genes for diagnosis and residual disease detection in leukemic patients using 'real-time' quantitative reverse-transcriptase polymerase chain reaction (RQ-PCR) - a Europe against cancer program. Leukemia **17**, 2474.

### <span id="page-46-0"></span>**Symboly**

Nasledujúce symboly sa môžu objaviť na balení a štítkoch:

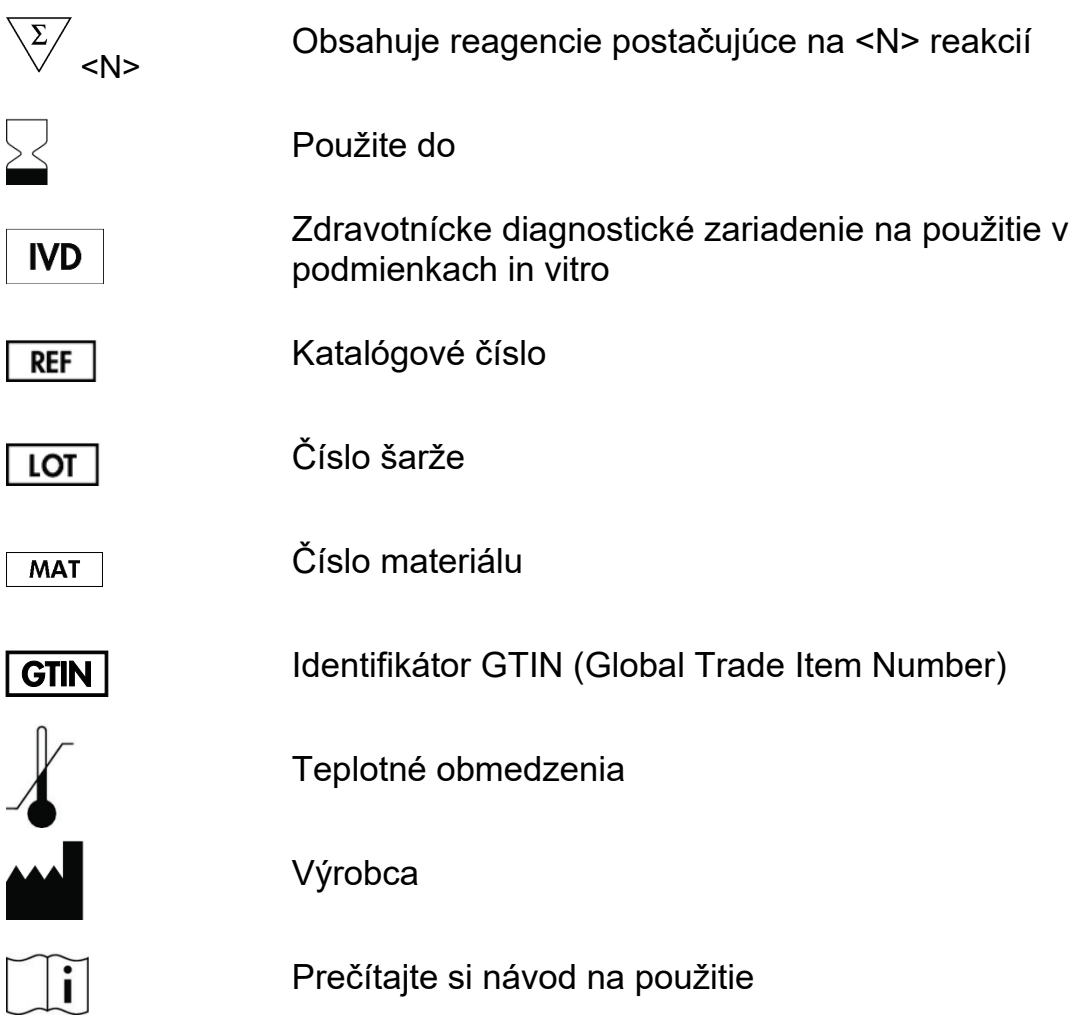

### <span id="page-46-1"></span>**Kontaktné informácie**

Technickú pomoc a ďalšie informácie získate v centre technickej podpory na adrese [www.qiagen.com/Support](http://www.qiagen.com/Support) alebo na telefónnom čísle 00800-22-44-6000, alebo kontaktujte niektoré z oddelení technickej podpory spoločnosti QIAGEN (pozrite zadnú stranu alebo navštívte lokalitu [www.qiagen.com\)](http://www.qiagen.com/).

### <span id="page-47-0"></span>**Informácie o objednávaní**

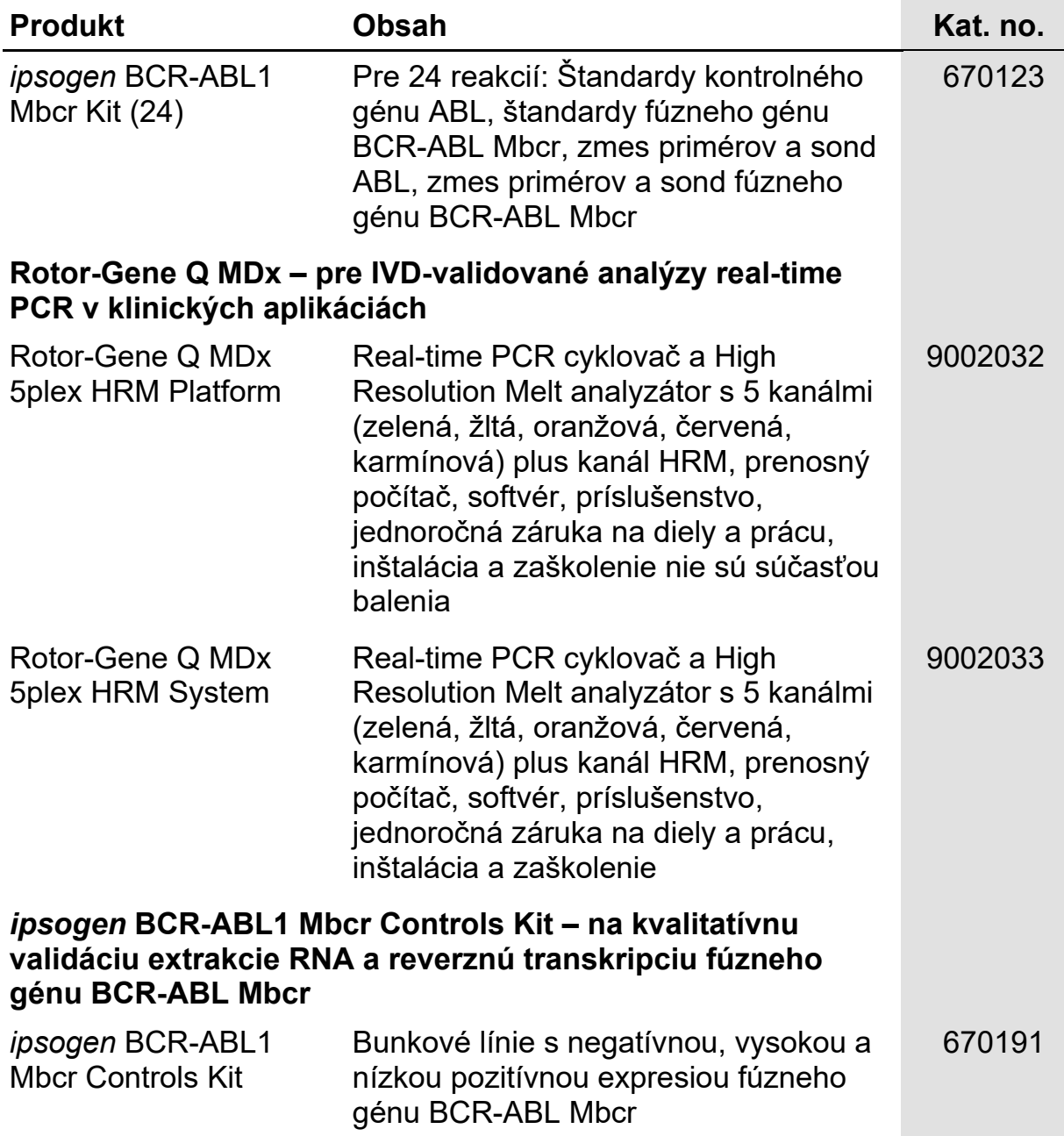

Aktuálne licenčné informácie a právne informácie týkajúce sa produktu nájdete v sprievodcovi alebo používateľskej príručke k súprave QIAGEN. Sprievodcov a používateľské príručky k súpravám QIAGEN nájdete na lokalite [www.qiagen.com](http://www.qiagen.com/) alebo o ne môžete požiadať oddelenie technických služieb spoločnosti QIAGEN alebo svojho miestneho distribútora.

Táto strana je zámerne prázdna

Táto strana je zámerne prázdna

Tento produkt je určený na diagnostické použitie in vitro. Produkty *ipsogen* sa nemôžu opätovne predávať, upravovať na ďalší predaj ani používať na výrobu komerčných výrobkov bez písomného súhlasu spoločnosti QIAGEN.

Informácie uvádzané v tomto dokumente sa môžu zmeniť bez predchádzajúceho upozornenia. Spoločnosť QIAGEN nenesie žiadnu zodpovednosť za chyby, ktoré sa môžu vyskytnúť v tomto dokumente. Tento dokument sa v čase uverejnenia považuje za úplný a presný. Spoločnosť QIAGEN v žiadnom prípade nezodpovedá za náhodné, špeciálne, viacnásobné alebo následné škody, ktoré vzniknú v súvislosti s používaním tohto dokumentu alebo vyplývajúce z jeho použitia.

Na produkty *ipsogen* sa poskytuje záruka, že spĺňajú uvedené špecifikácie. Jediný záväzok spoločnosti QIAGEN a jediný prostriedok nápravy zákazníkom je obmedzený na bezplatnú výmenu produktov v prípade, že produkty nebudú fungovať v súlade so zárukou.

Ochranné známky: QIAGEN®, *ipsogen*®, Rotor-Gene® (QIAGEN Group); ABI PRISM®, FAM™, RNaseOUT™, SuperScript®, SYBR®, TAMRA™ (Life Technologies Corporation); Agilent®, Bioanalyzer® (Agilent Technologies, Inc.); Excel® (Microsoft Corporation); LightCycler®, TaqMan® (Roche Group); SmartCycler® (Cepheid).

#### **Obmedzená licenčná zmluva**

Použitie tohto produktu predstavuje súhlas kupujúceho alebo používateľa *ipsogen* BCR-ABL1 Mbcr Kit s nasledovnými podmienkami:

- 1. *ipsogen* BCR-ABL1 Mbcr Kit môže byť použitá výlučne v súlade s príručkou k súprave ipsogen *BCR-ABL1 Kit* a iba s komponentmi obsiahnutými v tejto súprave. Spoločnosť QIAGEN neudeľuje žiadnu licenciu v rámci žiadneho zo svojich práv na ochranu duševného vlastníctva na používanie alebo spájanie komponentov tejto súpravy so žiadnymi komponentmi, ktoré netvoria súčasť tejto súpravy, s výnimkou ustanovení uvádzaných v *príručke k* ipsogen *BCR-ABL1* Mbcr *Kit* a v ďalších protokoloch, ktoré sú dostupné na adrese [www.qiagen.com](http://www.qiagen.com/).
- 2. Iné než výslovne uvedené licencie spoločnosť QIAGEN neposkytuje žiadnu záruku na to, že táto súprava alebo jej použitie neporuší práva tretích strán.
- 3. Táto súprava a jej komponenty sú licenčne poskytnuté na jednorazové použitie a nesmú sa opätovne používať, opravovať ani predávať.
- 4. Spoločnosť QIAGEN sa špecificky zrieka všetkých ostatných (výslovných alebo implicitných) licencií než tých, ktoré sú tu výslovne uvedené.
- 5. Kupujúci a používateľ tejto súpravy súhlasia s tým, že iným osobám neumožnia ani nepovolia vykonať žiadne kroky, ktoré by mohli viesť k akýmkoľvek činnostiam, ktoré sú zakázané vyššie, alebo k ním napomáhať. Spoločnosť QIAGEN môže uplatňovať príslušné zákazy uvádzané v tejto obmedzenej licenčnej zmluve pred akýmkoľvek súdom a bude požadovať všetky náklady na vyšetrovanie a súdne konania (vrátane nákladov na právne zastupovanie) pri každom takomto kroku s cieľom uplatniť ustanovenia tejto obmedzenej licenčnej zmluvy alebo práv duševného vlastníctva súvisiacich so súpravou a/alebo jej komponentmi.

Aktualizované licenčné podmienky nájdete na adrese [www.qiagen.com](http://www.qiagen.com/).

HB-1360-002 © 2013-2015 QIAGEN, všetky práva vyhradené.

#### **[www.qiagen.com](http://www.qiagen.com/)**

**Australia** techservice-[au@qiagen.com](mailto:techservice-au@qiagen.com) **Austria** ■ techservice-[at@qiagen.com](mailto:techservice-at@qiagen.com) **Belgium** techservice-[bnl@qiagen.com](mailto:techservice-bnl@qiagen.com) **Brazil** ■ [suportetecnico.brasil@qiagen.com](mailto:suportetecnico.brasil@qiagen.com) **Canada** techservice-[ca@qiagen.com](mailto:techservice-ca@qiagen.com) **China** techservice-[cn@qiagen.com](mailto:techservice-cn@qiagen.com) **Denmark** techservice-[nordic@qiagen.com](mailto:techservice-nordic@qiagen.com) **Finland** ■ techservice-[nordic@qiagen.com](mailto:techservice-nordic@qiagen.com) **France Exercice-fr**@qiagen.com **Germany** techservice-[de@qiagen.com](mailto:techservice-de@qiagen.com) Hong Kong **E** techservice-[hk@qiagen.com](mailto:techservice-hk@qiagen.com) **India E** techservice-[india@qiagen.com](mailto:techservice-india@qiagen.com) **Ireland E** techservice-[uk@qiagen.com](mailto:techservice-uk@qiagen.com) **Italy** ■ techservice-[it@qiagen.com](mailto:techservice-it@qiagen.com) **Japan Exercice-jp**@qiagen.com **Korea (South)** ■ techservice-[kr@qiagen.com](mailto:techservice-kr@qiagen.com) Luxembourg = techservice-[bnl@qiagen.com](mailto:techservice-bnl@qiagen.com) **Mexico** ■ techservice-[mx@qiagen.com](mailto:techservice-mx@qiagen.com) **The Netherlands** ■ techservice-[bnl@qiagen.com](mailto:techservice-bnl@qiagen.com) **Norway** ■ techservice-[nordic@qiagen.com](mailto:techservice-nordic@qiagen.com) **Singapore** techservice-[sg@qiagen.com](mailto:techservice-sg@qiagen.com) **Sweden** ■ techservice-[nordic@qiagen.com](mailto:techservice-nordic@qiagen.com) **Switzerland Exerciservice-[ch@qiagen.com](mailto:techservice-ch@qiagen.com) UK** ■ techservice-[uk@qiagen.com](mailto:techservice-uk@qiagen.com) **USA** ■ techservice-[us@qiagen.com](mailto:techservice-us@qiagen.com)

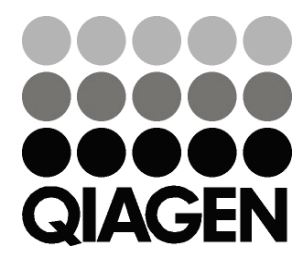

### **Sample & Assay Technologies**